# COMPUTATIONAL ANALYSIS OF THE Q-FUNCTION FOR INTERMEDIATE TO LARGE PARAMETER RANGE

by

Jeff L. Freeman

Department of Electrical Engineering

Submitted in Partial Fulfillment of the Requirements of the University Undergraduate Fellows Program

1985-86

Approved by:

P. E. Cantrell

May 1986

 $\mathcal{L}$  .

#### ABSTRACT

Computational Analysis of the Q-function for Intermediate to Large Parameter Range: (April 1986) Jeff L. Freeman, B.S., Texas A & M University Advisor: Dr. Pierce E. Cantrell

Cantrell has developed a very efficient algorithm using Parl's method for accurately calculating the generalized Q-function  $Q_m(\alpha,\beta)$ . Parl's method using floating formats with the exponent larger than However, only values of  $m$  up to about 100 could be studied using the Real\*8 floating point format. An investigation into the range  $m > 100$  is made. Real\*8 F-floating are run to determine the limitations of the Parl method. Results are presented in this range of  $m$  using other floating point formats and Rice's asymptotic expansion for the non-central chisquare distribution and the probability of detection for <sup>a</sup> classical' multi-observation detection problem. Also, plots of number of significant figures of the Rice.uniform asmptotic expansion for different iterations verses m are given . Finally, a comparison of CPU time required for the Pari method and the Rice algorithm are presented for each iteration used in the significant figure plots.

,--

 $\overline{\phantom{a}}$ 

### **ACKNOWLEDGMENTS**

 $iv$ 

**CENT** 

I appreciate all the support, patience, and criticism of P. Cantrell throughout the past year. I also appreciate the invaluable assistance of L. Schovanec in deriving some of the series expansions that are part of the Rice algorithm.

## TABLE OF CONTENTS

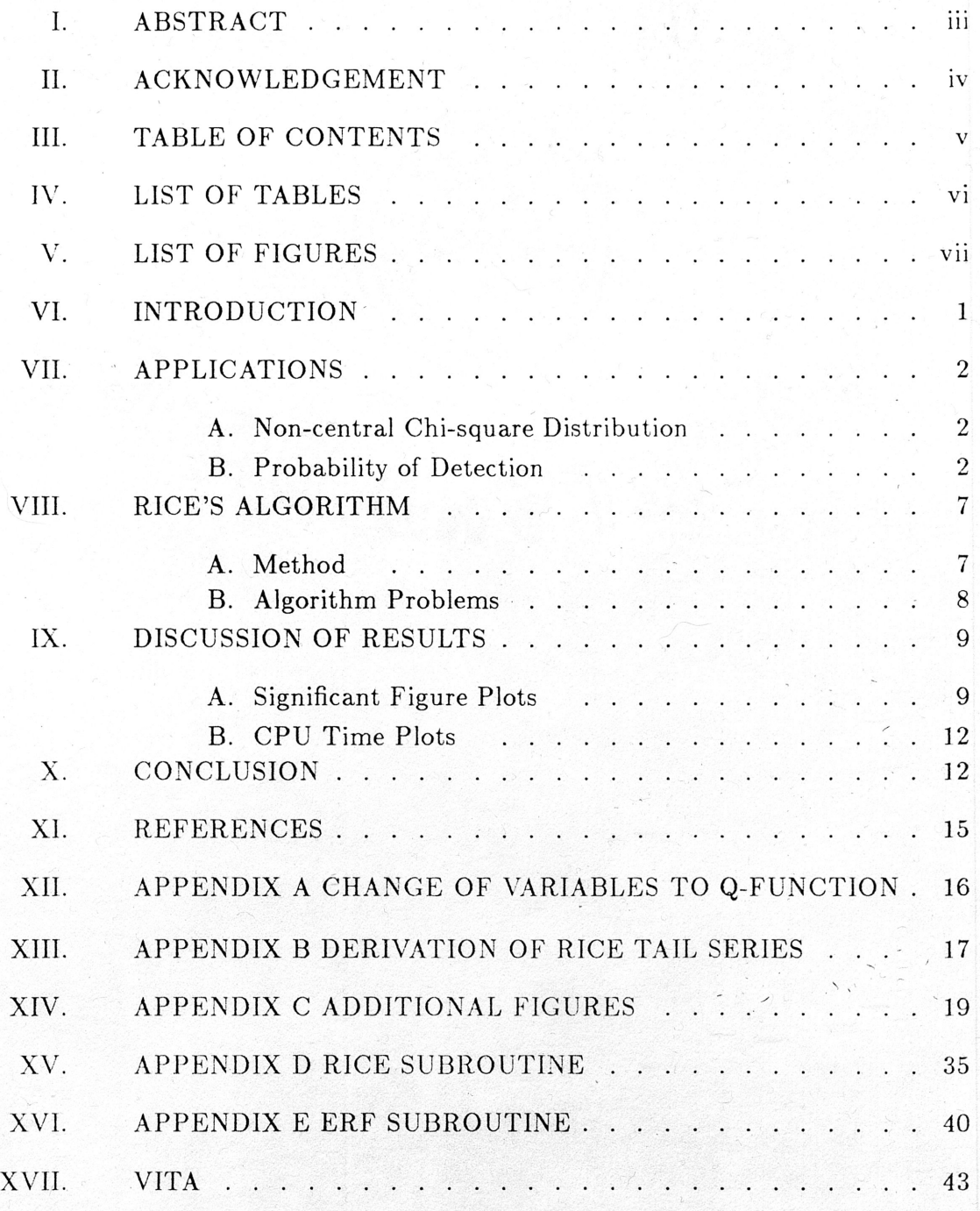

V

## LIST OF TABLES

 ${\bf Table}$ 

Page

vi

 $\overline{1}$ . TABLES 1 & 2: SUMMARY OF RESULTS . 14 ż,  $\mathcal{L}$  $\cdot$ 

## LIST OF FIGURES

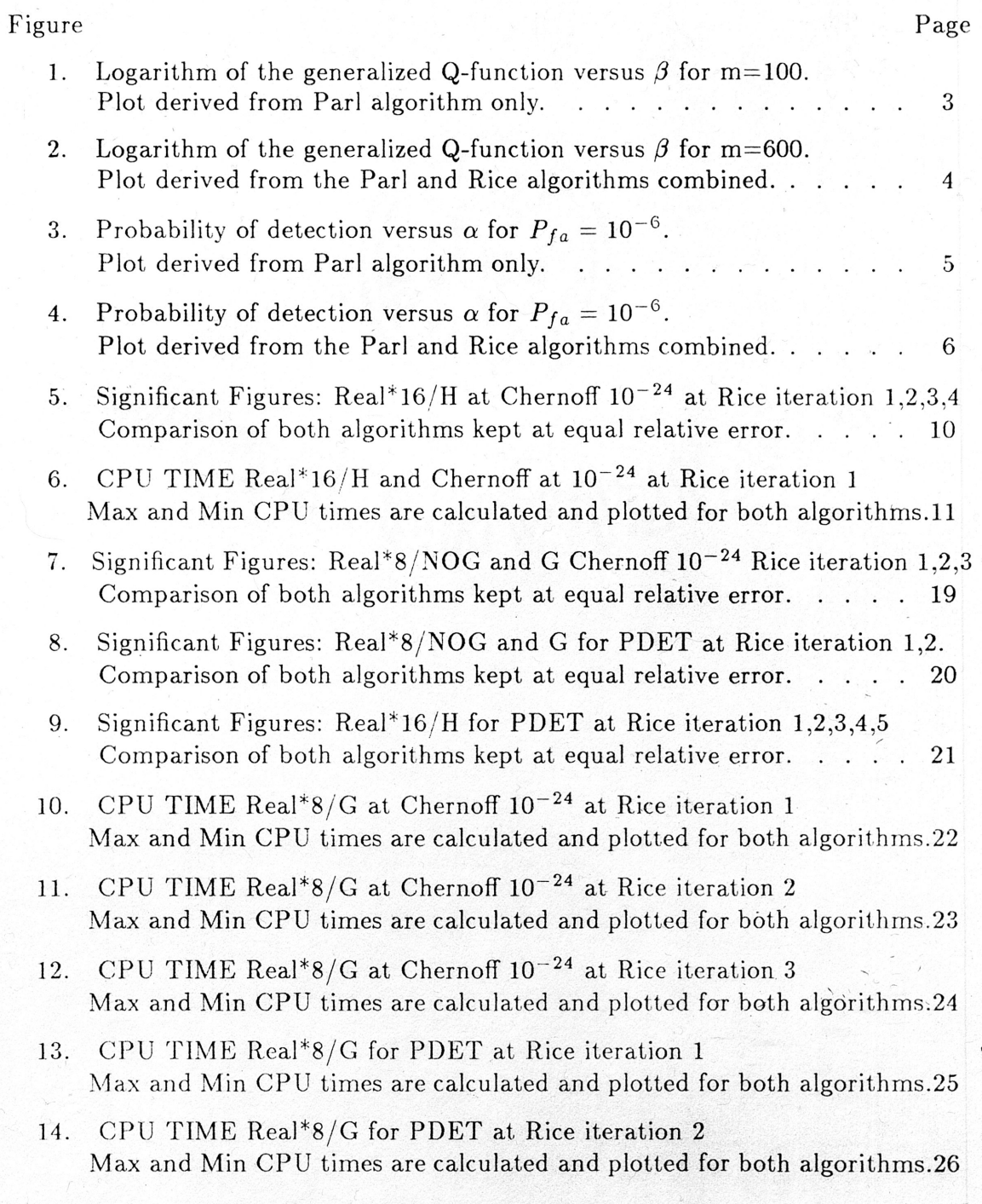

#### LIST OF FIGURES (Continued)

### Figure Page

 $\mathcal{L}$  .

- 15. CPU TIME Real\*16/H and, Chernoff at  $10^{-24}$  at Rice iteration 2 Max and Min CPU times are calculated and plotted for both algorithms.27
- 16. CPU TIME Real\*16/H and Chernoff at  $10^{-24}$  at Rice iteration 3 Max and Min CPU times are calculated and plotted for both algorithms.28
- 17. CPU TIME Real\*16/H and Chernoff at  $10^{-24}$  at Rice iteration 4 Max and Min CPU times are calculated and plotted for both algorithms.29
- 18. CPU TIME Real\*16/H for PDET at Rice iteration <sup>1</sup> Max and Min CPU times are calculated and plotted for both algorithms.30
- 19. CPU TIME Real"'16/H for PDET at Rice iteration <sup>2</sup> Max and Min CPU times are calculated and plotted for both algorithms.31
- 20. CPU TIME Real\*16/H for PDET at Rice iteration <sup>3</sup> Max and Min CPU times are calculated and plotted for both algorithms.32
- 21. CPU TIME Real\*16/H for PDET at Rice iteration <sup>4</sup> Max and Min CPU times are calculated and plotted for both algorithms.33
- 22. CPU TIME Real\*16/H for PDET at Rice iteration <sup>5</sup> Max and Min CPU times are calculated and plotted for both algorithms.34

#### 1. INTRODUCTION

The generalized Q-function [7], [8, pp. 219-223] is related to the non-central chi-square  $[4]$ , Ray leigh, Poisson, and Rician distribution functions. Communication problems, radar detection [8], and transient  $M/M/1$  queues are just a few of the applications for the Q-function.

The generalized Q-function is defined by the integral

$$
Q_m(\alpha,\beta)=\int_{\beta}^{\infty}u\left(\frac{u}{\alpha}\right)^{m-1}\exp\left(\frac{-(\alpha^2+u^2)}{2}\right)I_{m-1}(\alpha u)du\qquad \qquad (1)
$$

where  $I_{\epsilon}(z)$  is a modified Bessel function and is given by the series expression

$$
I_{\epsilon}(z) = \sum_{k=0}^{\infty} \frac{\left(\frac{z}{2}\right)^{\epsilon+2k}}{k!\Gamma(\epsilon+k+1)}.
$$
 (2)

Of all the methods that have been proposed for approximating the Q-function, which include asymptotic and power series expansions, the Parl and Rice algorithms will be examined in this thesis. Parl's method is generally applicable for values of  $m$  less than 100 because of it is limited by the floating point format of the computer [6]. However, Cantrell's computer program of Parl's algorithm was modified to run using Real\*8 G floating point which extended the exponent from 38 to 308, , dropping only one significant figure. This extended the range of the Parl algorithm to values of  $m$  less than 500.

There are applications today that require a range of  $m > 500.$  The next section  $\beta$ shows two of the possible applications and compares the results of using the Parl algorithm alone and then both the Pari and Rice algorithms combined.

Journal model is IEEE Transactions on Automatic Control.

#### II. APPLICATION

#### A. Non-central Chi-square distribution

In Figs. <sup>1</sup> and 2, the logarithm of the Q-function and its complement are plotted versus  $\beta$  for several values of  $\alpha$  using the F-floating point format [6]. In each figure  $m$  is constant. The number of significant figures is shown on the curve when the significant figures drops below 11. Fig. <sup>1</sup> was plotted using Pari's algorithm alone; whereas Fig. <sup>2</sup> was plotted from <sup>a</sup> combined Parl and Rice procedure. If the Pari method fails, the Rice algorithm computes the result. Note that the combined algorithms are able to compute the Q-function results of Fig. <sup>2</sup> to <sup>11</sup> significant figures for  $\alpha = 10$  and most of the range for  $\alpha = 1$ . The Parl method alone cannot be used to compute  $\alpha = 1$  in Fig. 1 due to floating point overflow.

#### B. Probability of Detection

Figs. <sup>3</sup> and <sup>4</sup> represent plots of probability of detection for <sup>a</sup> multiple observation detection problem versus the SNR,  $\alpha$ , with 2m degrees of freedom and a desired false alarm probability,  $P_{fa}$ , [6, p.12], [7], where

$$
P_{fa}=Q_{m}(0,\sqrt{\gamma})
$$

, and the, probability of detection is given by

$$
P_D=Q_m(\alpha,\sqrt{\gamma})
$$

 $\mathcal{L}$ 

. Figs. 3 and 4 show only the central region  $10^{-4} \le P_D \le .9999$ .

In Fig. 1, the curves for  $m = 100, 150,$  and 200 cannot be computed over the entire range due to floating point overflow. As  $m$  increases, the minimum value of

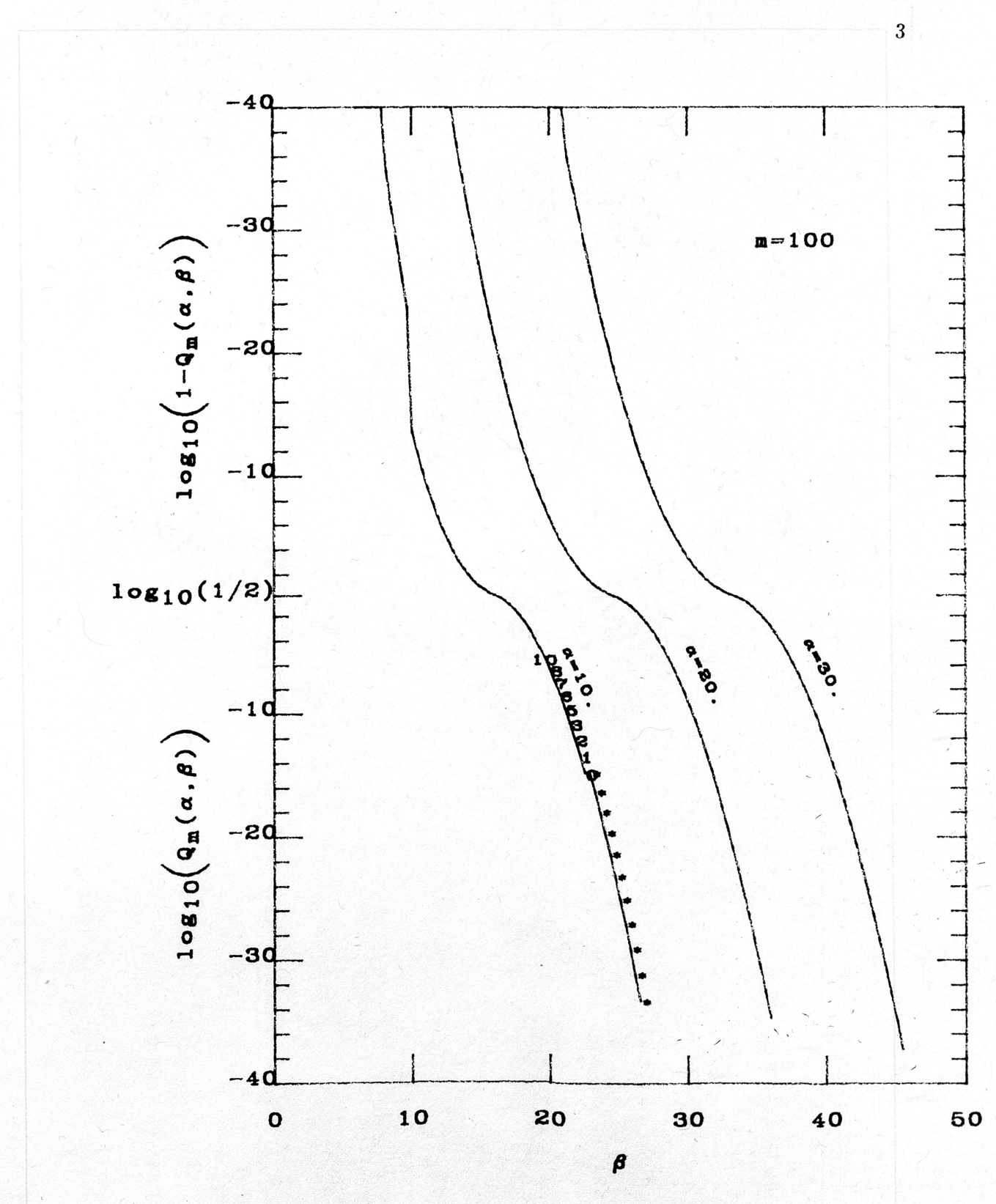

 $\begin{matrix} \mathcal{L} \\ \mathcal{L} \end{matrix}$ 

Fig.  $1.$ 

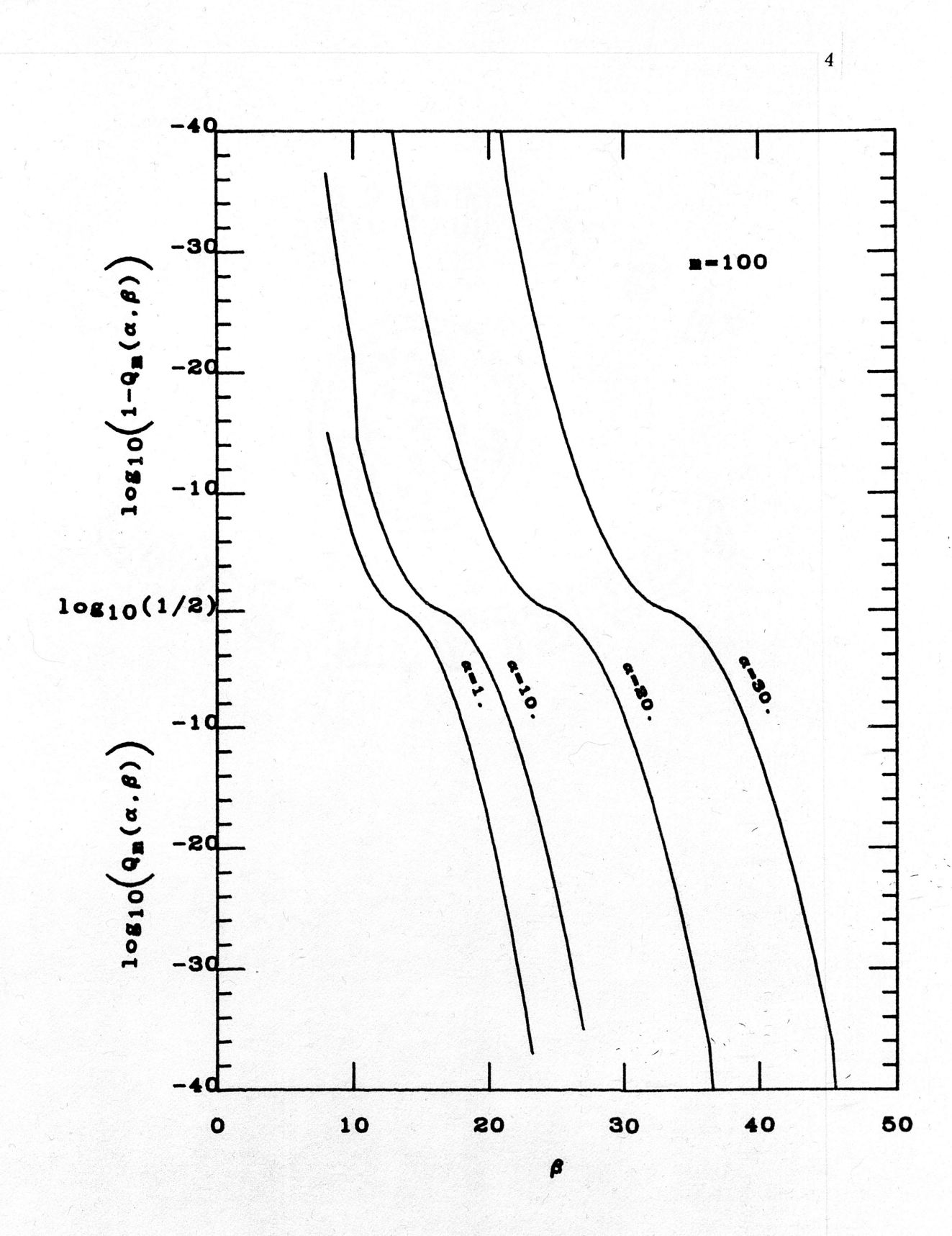

Fig. 2.

 $\hat{\boldsymbol{\mu}}^{\mathcal{S}^{\star}}$ 

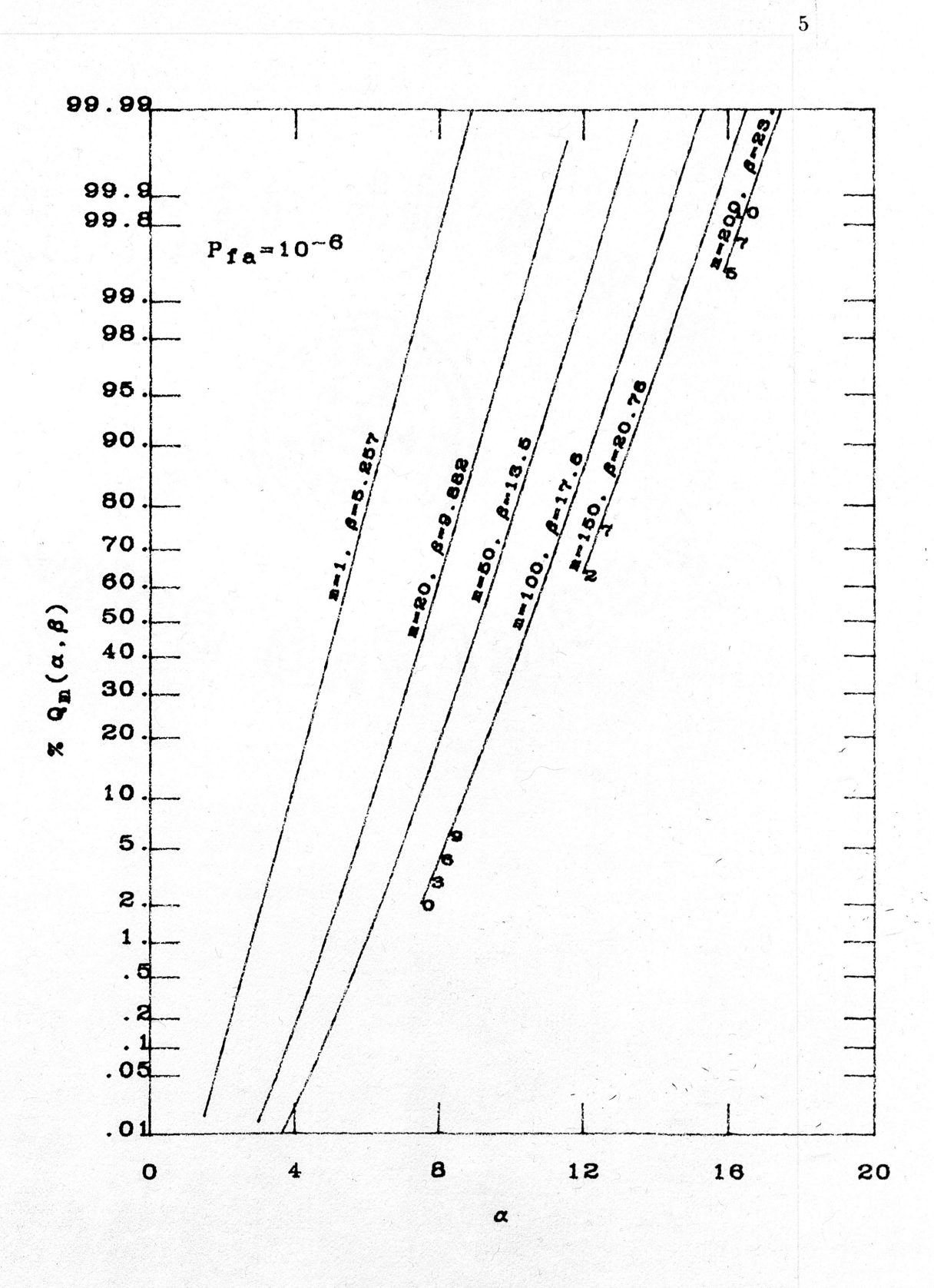

 $\hat{\boldsymbol{\theta}}^{\text{max}}$ 

Fig. 3.

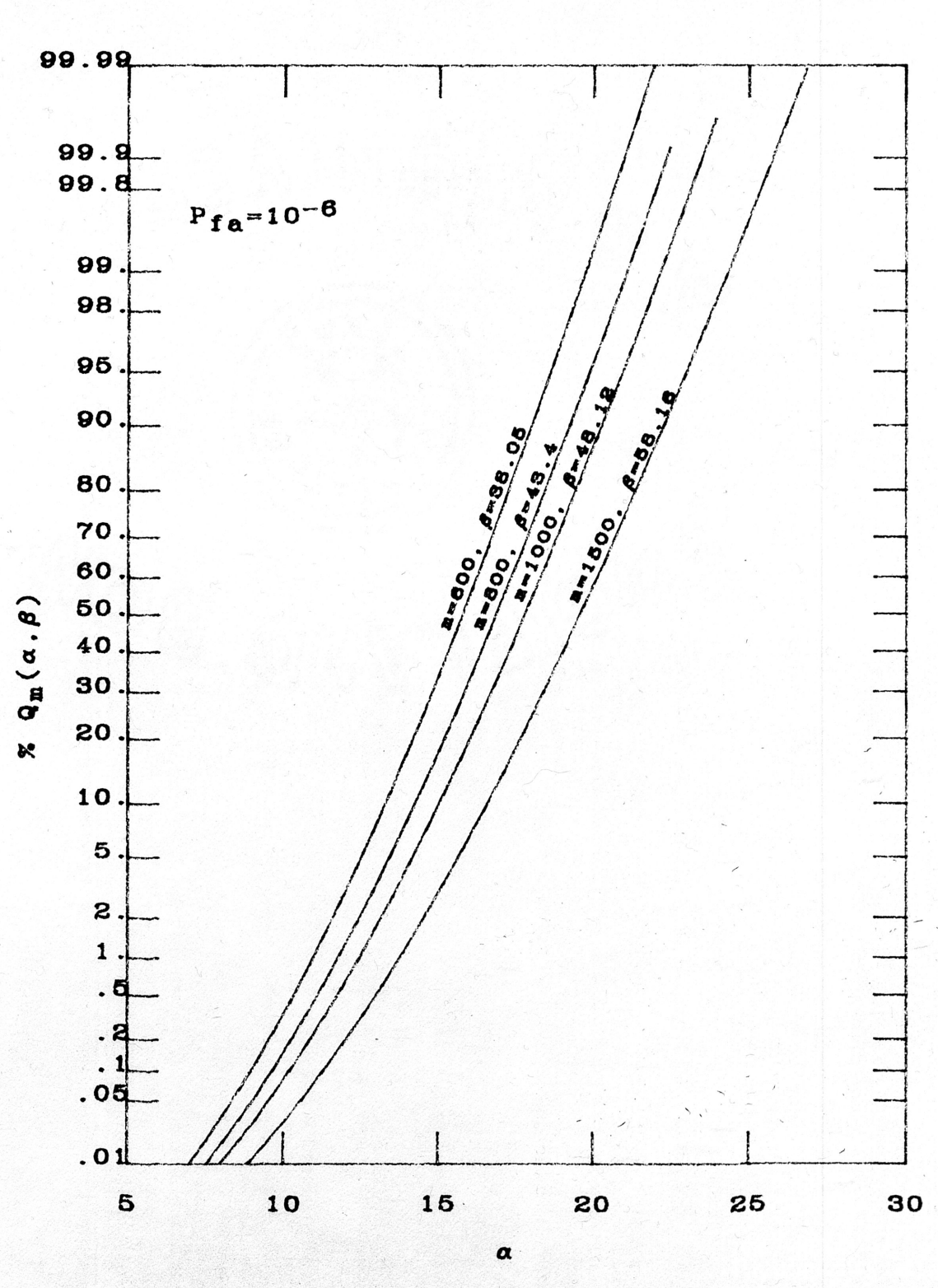

 $\hat{\boldsymbol{\theta}}^{\text{max}}$ 

Fig.  $4.$ 

 $\bf{6}$ 

 $\alpha$  for which  $Q_m(\alpha, \sqrt{\gamma})$  can be calculated also increases [6, p. 12]. Cantrell [6] gave an equation to predict  $\alpha_{min}$ , and we verified its validity in predicting  $\alpha_{min}$ , even for Real\*8 G format. We note that this  $\alpha_{min}$  tends to change experimentally more than predicted as  $m$  increases. Therefore we added a small safety factor term to Cantrell's equation in obtaining plots for  $m \geq 100$ .

In section III Rice's uniform asymtotic expansion [3] is introduced to calculate the Q-function where Parl's method suffers from floating point overflow. In addition, the CPU time when using Parl's method increases as the value of  $m$  increases so it is anticipated that for some m Rice's asymptotic expansion will be as accurate as ParI's method and require <sup>a</sup> smaller execution time.

#### 1. RICE'S ALGORITHM

#### A. Method

In Appendix A the Rice approximation is derived, which with a change of variables gives [3, pp. 1990-1991]

$$
1 - Q_m(\alpha, \beta) = \frac{1}{2} \{ 1 - \text{erf} [v_1(s, r)x^{\frac{1}{2}}] \} + \frac{1}{2} (\pi x)^{-\frac{1}{2}} \exp(-x [v_1(s, r)]^2) \sum_{n=0}^{\infty} p_{n1}(x, s, r)x^{-n}
$$
(3)

where  $x=2m, \, s=\beta/x$  ,  $r=\alpha/x, \, v_1$  is a function of  $s$  and  $r,$  and  $p_{n1}$  is a function of  $x, s$ , and  $r$ .  $\overline{\phantom{0}}$ 

Essentially, Rice's algorithm is an error function plus <sup>a</sup> correction series for the" tails of the distribution function. Thus, by implementing this general algorithm in <sup>a</sup> program, Rice's expansion can be compared in terms of relative error with respect to the Parl method calculated with a relative error of  $1 \times 10^{-12}$ .

From extensive evaluation of the usable range of the Rice algorithm, we found that the Rice algorithm is reasonably accurate above the value of  $m=50$ . Depending on the number of terms in the Rice tail series, significant figures are determined. Increasing the number of iterations generally increases the accuracy of the Rice algorithm. The number of significant figures is obtained from two investigations. First, the parameters  $\alpha, \beta, m$  are varied individually over a range where the Chernoff bound of the Q-function or complementary Q-function exceeds  $10^{-24}$  Secondly, the parameters are varied on <sup>a</sup> plot of the probability of detection versus SNR. For this application, the Q-function is between  $10^{-4}$  to .9999. The next subsection will discuss the problems encountered in computation using the Rice algorithm.

#### B. Algorithm Problems

The Rice algorithm had several major problems associated with computation which are all related to <sup>a</sup> loss of significance from catastrophic cancellation. Even with Real\*16, the algorithm failed in the initial research stages.

For certain values of  $\alpha$ ,  $\beta$ , and m the algorithm did not give a usable relative error. The tail series which is the right most expression in (3) can be represented by

$$
P = \mathrm{K}(p1-1)
$$

where K is a constant and p1 is an iterative term. When the algorithm fails, the constant is very large and  $p1$  is very close to one. At this point the series  $P$  is computed as a very small difference between two large numbers. Thus, even with  $\sim$  $Real*16$  implementation, much precision is lost which makes the algorithm fail [3,p. 1990]. However, <sup>a</sup> Taylor expansion at this-point solvesthe problem (see Appendix B).

The first method of investigating the significant figures must be limited by <sup>a</sup> Chernoff bound of  $10^{-24}$ . On the extreme tails of the distribution function the mechanism for loss of significant figures can be determined by examining (3). The loss of accuracy occurs when calculating  $Q$  and not  $1-Q$ , therefore an expression for Q must be derived since the two terms to the right of the equal sign in (2) are nearly equal at this point and on the order of  $10^{-24}$  (this was determined experimentally). In most applications, a Chernoff bound of  $10^{-24}$  is more than sufficient.

#### II. DISCUSSION OF RESULTS

#### A. Significant Figure Plots

In the plots that have significant figures verses  $m$  the significant figures increase as  $m$  increases. Fig. 5 is a plot of the number of worst case significant figures versus m. The worst case simply means that for each m,  $\alpha$  and  $\beta$  were varied within the Chernoff bound of  $10^{-24}$  and the minimum significant figure obtained was used as a data point for that particular value of m. For this and all of the significant figure plots, the relative error of the modified Pari algorithm is used as <sup>a</sup> comparison since it was calculated with a relative error of less than  $10^{-12}$ . By computing the Q-function for the Parl and Rice methods, <sup>a</sup> relative error for the Rice iteration can be obtained. In Fig. <sup>5</sup> the legend has four different linestyles that indicate the number of iterations of the Rice algorithm. As the iterations increase, the accuracy increases at the expense of some CPU time. Additional iterations are not shown" since we found no improvement in accuracy. Note that 11 significant figures is the  $maximum(Parl's algorithm was only calculated to 11 significant figures) which is$ reached in Fig. 9 for Real\*16. As m increases, the number of significant figures for

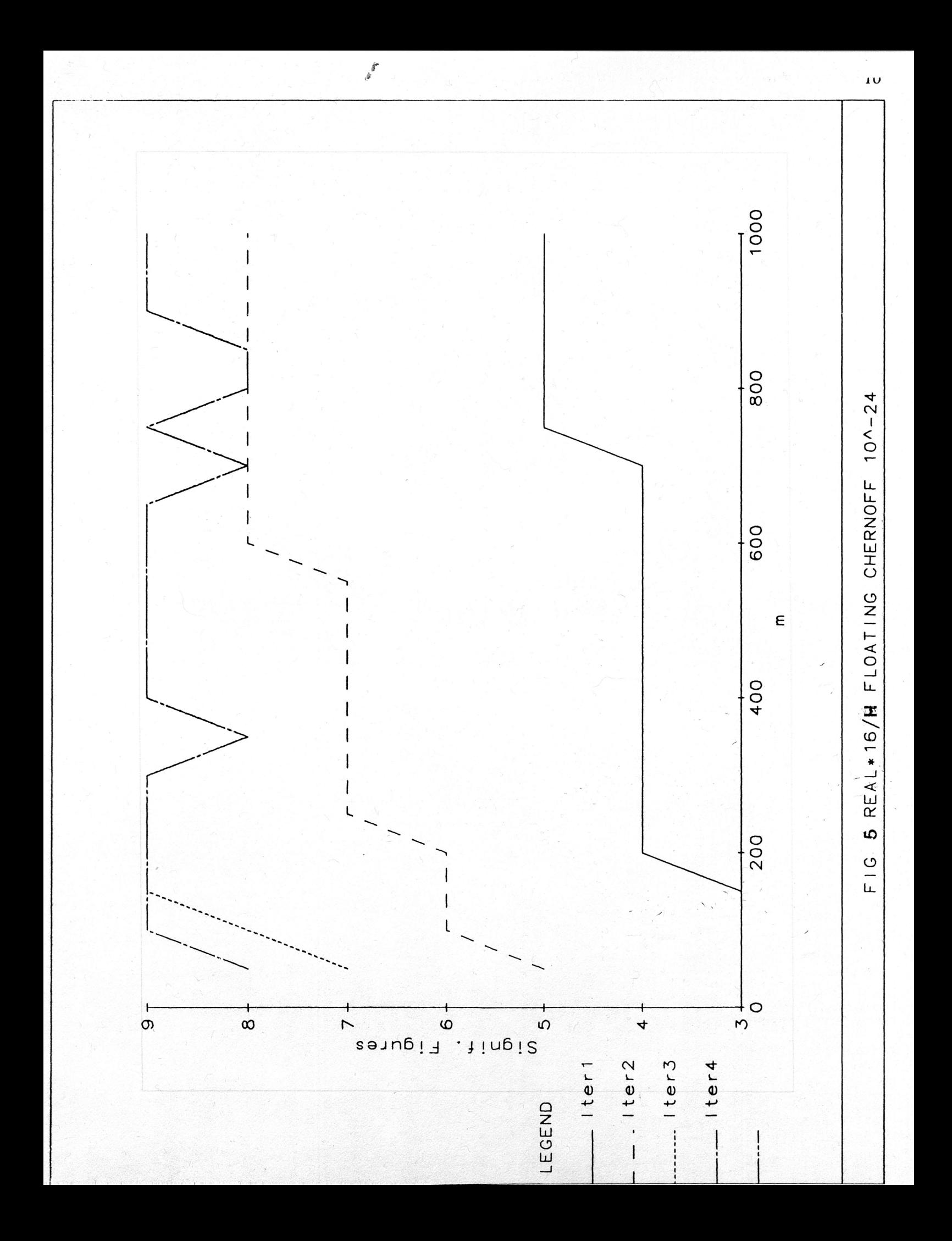

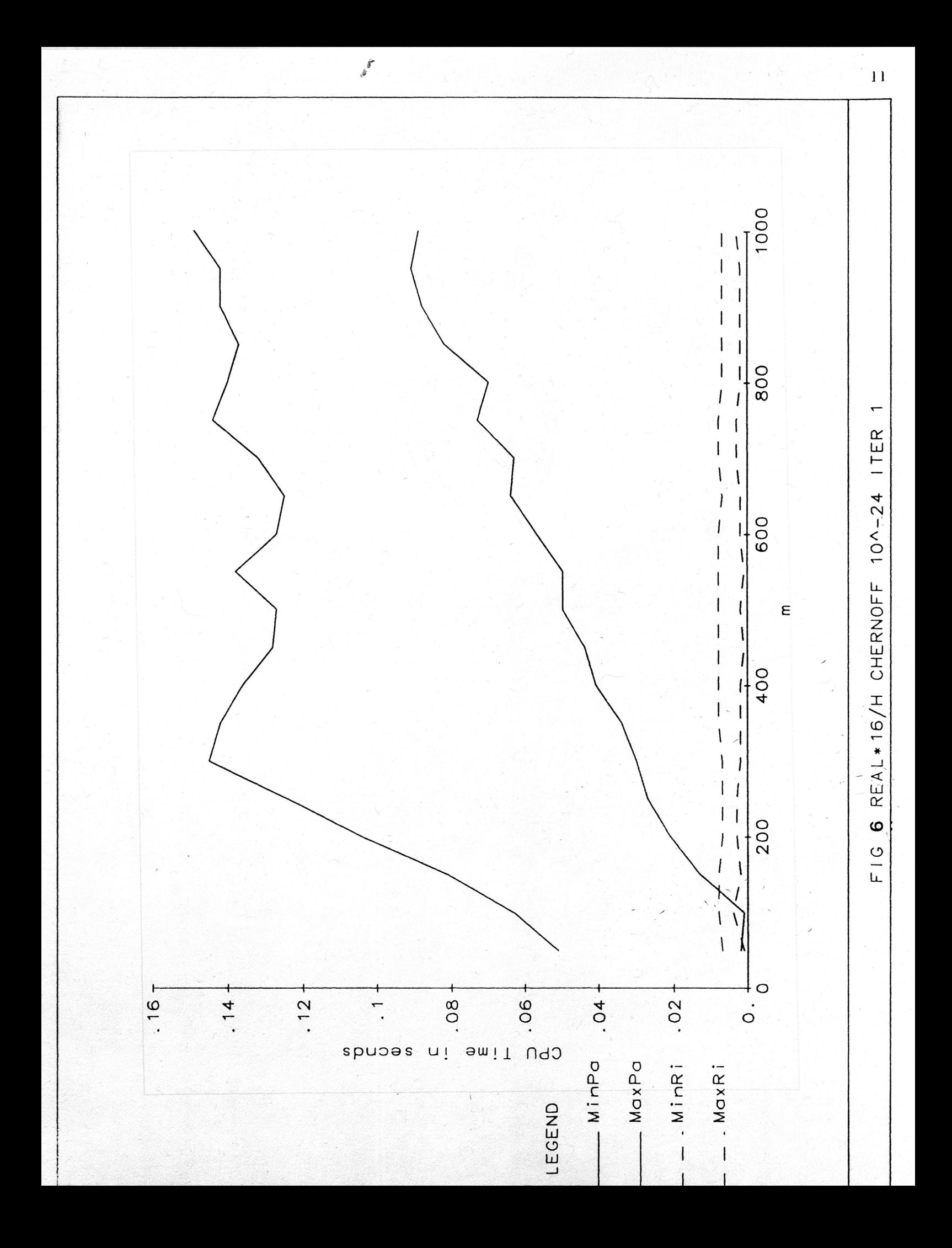

a fixed number of terms in the asymtotic expansion increases. These data can be used to 'obtain <sup>a</sup> given number of significant figures when using Rice's method.

The numerical data of the significant figure plots is used in calculating the CPU time of each algorithm, on an equal basis as will be explained in the following section.

B. CPU Time Plots

The next plots of CPU time verses m are derived from using the data of the first plots to keep the relative error of the Parl and Rice method the same as the subroutine times are plotted.

We expect the CPU plots to give us an optimum value of  $m$  to switch over from using the Par<sup>l</sup> algorithm to using the Rice algorithm for a given significant figure requirement. For example, in Fig. 6 the CPU-time versus  $m$  is plotted for the first iteration of the Rice algorithm. The maximum and minimum CPU times of each algorithm are shown, the solid line representing the minimum and maximum times of ParI's method and the dotted line representing the minimum and maximum times of Rice's method. To keep the relative error of the two algorithms equal" to each other, the data from Fig. <sup>5</sup> was used as input. By sending the relative error of the Rice algorithm to the Parl algorithm (the input from Fig. 5), the relative errors of each are assured to be the same since the Parl algorithm iterates until it meets a desired relative error. In Fig. 6 the value of  $m$  to switch from Parl's algorithm to  $\overline{\phantom{0}}$ Rice's asymtotic expansion is about 50, which is obtained from the  $min/max$  CPU times of both algorithms.

#### 1. CONCLUSION

From the CPU plots, the ParI algorithm is much slower than the Rice algorithm

for  $m \geq 50$ . If both algorithms are implemented in one program, an entire range of parameters can be usable. Thus, for  $m \geq 50$  the value of m to switch from Parl's algorithm to Rice's expansion is much more dependent on the number of significant figures required. In general, for  $m \geq 50$  Rice's algorithm should be used due to the fast execution time. These results are summarized in the table on the following page for different  $m$  values and different significant figure requirements.

**A** 

Depending on the software and computer system available, this table and the plots will allow one to write <sup>a</sup> program to compute the Q-function for a. large range of parameters with the Rice subroutine given in Appendix C.

 $\mathcal{L}$ 

### TABLE 1 CHERNOFF of  $10^{-24}$

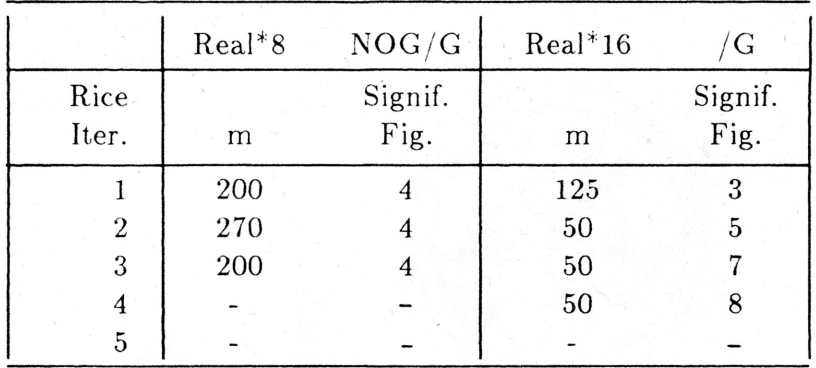

TABLE 2 PDET for CHERNOFF of  $10^{-4}$  to .9999

|                | $Real*8$ | NOG/G           | $Real*16$ | G               |
|----------------|----------|-----------------|-----------|-----------------|
| Rice<br>Iter.  | m        | Signif.<br>Fig. | m         | Signif.<br>Fig. |
|                | 150      |                 | 50        | 3               |
| $\sqrt{2}$     | 150      | 6               | 50        | 5               |
| 3              |          |                 | 50        | 7               |
| 4              |          |                 | 50        | 9               |
| $\overline{5}$ |          |                 | 50        | 11              |

#### REFERENCES

E. E.

- [1] A.K. Ojha, "Comparative Performance of Algorithms for Machine Computation of the Q-function," M.S. Thesis,Dept. of Electrical Engineering, Texas A & M University, May 1985.
- $[2]$  S. Parl, "A new method of calculating the generalized Q-function," IEEE Trans. Inform. Theory, vol. IT-26, pp. 121-124, Jan. 1980.
- [3] S.O. Rice, "Uniform asymptotic expansions for saddle point integrals-appl. to cdf's," Bell. Sys. Tech. J., vol. 47, pp. 1971-2013, Nov. 1968.
- $[4]$  G.H. Robertson, "Computation of the noncentral chi-square distribution," Bell. Sys. Tech. J., vol. 48, pp. 210-207, Jan. 1969.
- [5] J.L. Schonfelder, "Chebyshev Expansions for the Error and Related Functions," Math. of Computation., ED. : , vol.32, chap. 1232-1240, pp. Oct. 1978.
- [6] P.E. Cantrell, "On the calculation of the generalized, Q-function via Parls method," IEEE Trans. Inform. Theory, vol. IT-32, Nov. 1986.
- [7] J.1. Marcum, "A statistical theory of target detection by pulsed radar:math. app.," IRE Trans. Inform. Theory, vol. IT-6, pp. 59-267, April 1960.
- [8] C.W. Helstrom, *Statistical Theory of Signal Detection*. New York,NewYork: Pergamon, 1968.

 $\overline{\phantom{0}}$ 

### APPENDIX A

## A CHANGE OF VARIABLES FROM THE NON-CENTRAL CHI-SQUARE DISTRIBUTION TO THE Q-FUNCTION

The Q-function is related to the cummulative distribution function (cdf) and complementary cdf of the non-central chi-square  $[6]$ . Let  $\rm z = 1/n(X^{\prime 2})$  where  $X^{\prime 2}$ is non-central  $X^2$  with  $n^0$  of freedom and non-centrality parameter  $\lambda$ .

$$
X'^2 = nz
$$
  
\n
$$
Pr\{0 \le z \le s\} = Pr\{0 \le X'^2(\lambda)/n \le s\}
$$
  
\n
$$
= Pr\{0 \le X_n'^2(\lambda) \le ns\}[6]
$$
  
\n
$$
r = \lambda/n
$$
  
\n
$$
1 - Q_m(\alpha, \beta) = Pr\{0 \le X_{2m}^{'2}(\alpha^2) \le \beta^2\}
$$

therefore

 $\beta^2 = ns$  $\alpha^2 = \lambda$  $2m = n$ ,

for  $P_D$  give  $m, \alpha, \beta = \sqrt{\gamma}$ .

From above'

$$
n=2m\qquad \qquad (A.1)
$$

$$
s = \beta^2/n = \gamma/2m \qquad (A.2)
$$

$$
r = \lambda/n = \alpha^2/2m. \tag{A.3}
$$

#### APPENDIX B

# DERIVATION OF RICE TAIL SERIES USING A POLYNOMIAL EXPANSION AND A TAYLOR SERIES EXPANSION

Rice  $[3]$ ,  $[p. 1990]$  mentions that for certain parameters, his algorithm must be expanded in a Taylor series since the expressions become essentially small differences between large numbers. Since the derivation was not given in his paper, a simple case will be derived to show how <sup>a</sup> good approximation for this saddle point can be made. The first term in the Rice tail series is given by

$$
p_{01}=1/v_1[(v_1t_1^{(1)})/t_1-1]. \hspace{1.5cm} (B.1)
$$

It remains to be shown the this is equivalent to

$$
p_{01} = (a_1/2)t_1^{(1)} + O(t_1), \qquad (B.2)
$$

where  $O(t_1)$  are important higher order terms dominated by terms of  $t_1$  [3], [p. 1990]. By setting  $t = 0$  after expanding  $h(t)$  about  $t = t_1$  leads to a series for  $-h_1$  $^{2j-1}$  as  $[t_1^{(1)}/t_1]^{2j+1}$ it  $t = t_1$  leads to a serie<br><sup>1</sup>] times a power series  $\left(1\right)$ which can be used to get  $v_1^{-2j-1}$  as  $[t_1^{(1)}/t_1]^{2j+1}$  times a power series in  $t_1$  [3], [pp. 1990,1991]. Expanding  $h(t)$ 

$$
h(t) = h(t_1) + h'(t_1)(t - t_1) + h^{(2)}(t_1)/2!(t - t_1)^2 + \cdots
$$
  

$$
-h_1 = h_1^{(2)}(t_1)^2/2! - h_1^{(3)}(t_1)^3/3! + \cdots
$$
 (B.3)

Substitute this series into  $(B.1)$ 

i i II i II i Italia<br>I

$$
p_{01}=[1/(t_1)[2/h_1^{(2)}]^{\frac{1}{2}}-(|t_1|/t_1)[h_1^{(2)}(t_1)^2/2!-h_1^{(3)}(t_1)^3/3!+O(t_1^{4})]^{\frac{1}{2}} \quad (B.4)
$$

- -. - �

$$
p_{01} = [1/(t_1)[2/h_1^{(2)}]^{\frac{1}{2}} - (1/t_1)[h_1^{(2)}/2! - h_1^{(3)}(t_1)/3! + O(t_1^2)]^{-\frac{1}{2}}
$$
(B.5)

Now factor out  $[h_1^{(2)}/2]^{\frac{1}{2}}$ 

$$
p_{01}=[1/(t_1)[2/h_1^{(2)}]^{\frac{1}{2}}\{1-[1-h_1^{(3)}/h_1^{(2)}(t_1)/3+O(t_1^{2})]^{\frac{1}{2}}\}.
$$
 (B.6)

But this can be simplified by substitution [3], [p. 1989 eq.(71)] in terms of  $a_k$ 

$$
p_{01}=[1/(t_1)[2/h_1^{(2)}]^{\frac{1}{2}}\{1-[1+a_1(t_1)-a_2(t_1)^2+O(t_1^2)]^{-\frac{1}{2}}\}.
$$
 (B.7)

Let X equal the series terms under the denominator of the second term in brackets. Taking a binomial expansion

$$
(1+X)^{-\frac{3}{2}}=\sum_{k=0}^2{\binom{-\frac{3}{2}}{k}}X^k=1-(X/2)+(3/8)X^2+O(X^3).
$$

Thus, substitute  $t_1^{(1)}$  for  $\left[2/h_1^{(2)}\right]^{\frac{1}{2}}$  and some terms of  $t_1$  cancel

$$
p_{01}=t_1^{(1)}[a_1-t_1(a_2+(3/4)a_1^2)]+O(t_1^2). \hspace{1.5cm} (B.8)
$$

Note that the above expression is different from (B.2) since higher order terms of  $t_1$  must be included to get the required accuracy. The terms of  $(t_1)^2$  and up can be dropped.

In general where  $|t_1|$  is very small,

$$
p_{j1} = (-1)^{j} \left(\frac{1}{2}\right)_{j} \left(t_1^{(1)}\right)^{2j+1} \left[1 - \sum_{k=0}^{2j+2} \binom{-\frac{2j+1}{2}}{k} X^{k}\right], \tag{B.9}
$$

and

$$
X = a_1(t_1) - a_2(t_1)^2 + a_3(t_1)^3 - \cdots - a_j(t_1)^{2j+2}
$$
  

$$
(c)_a = 1, (c)_b = c(c+1) \cdots (c+n+1).
$$

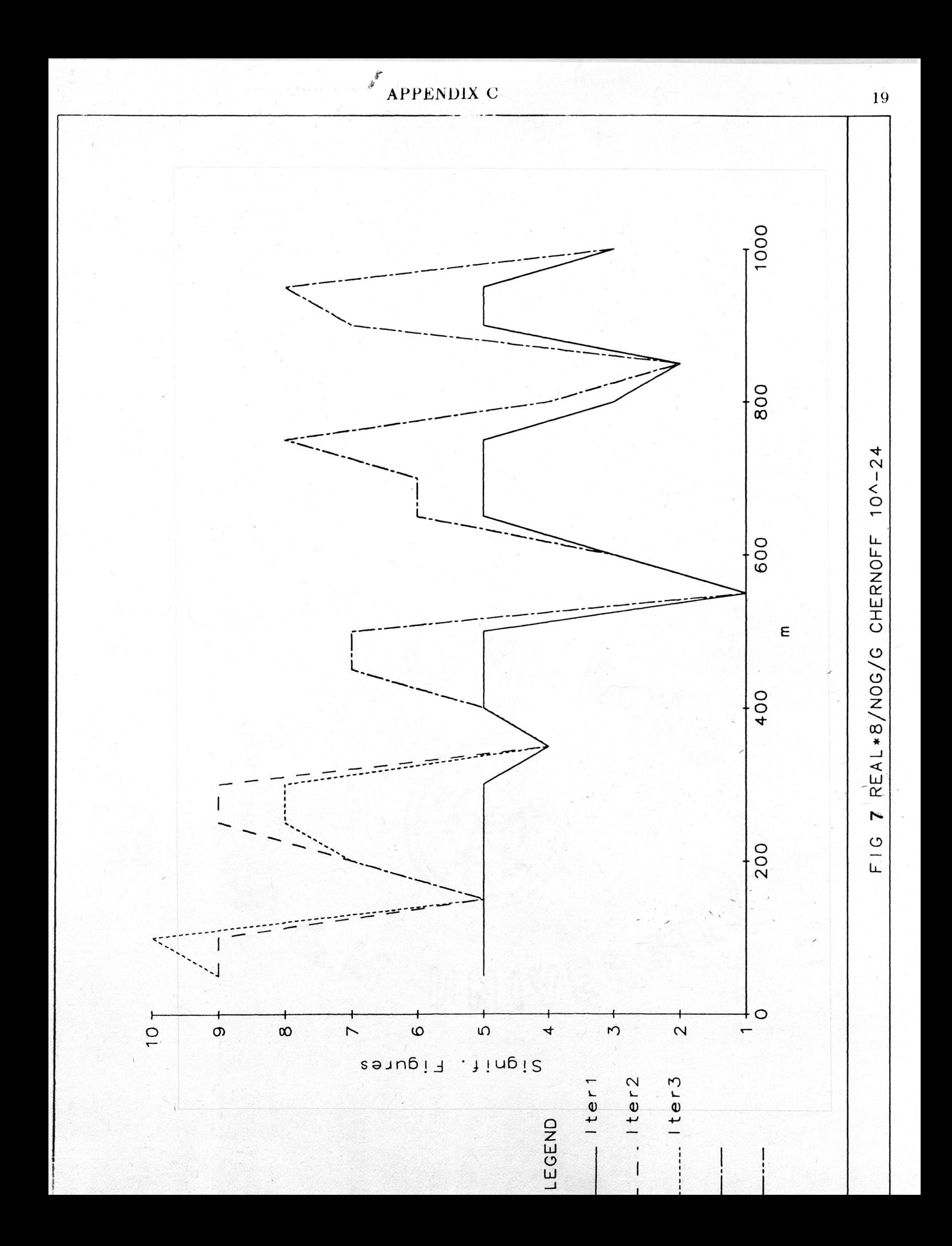

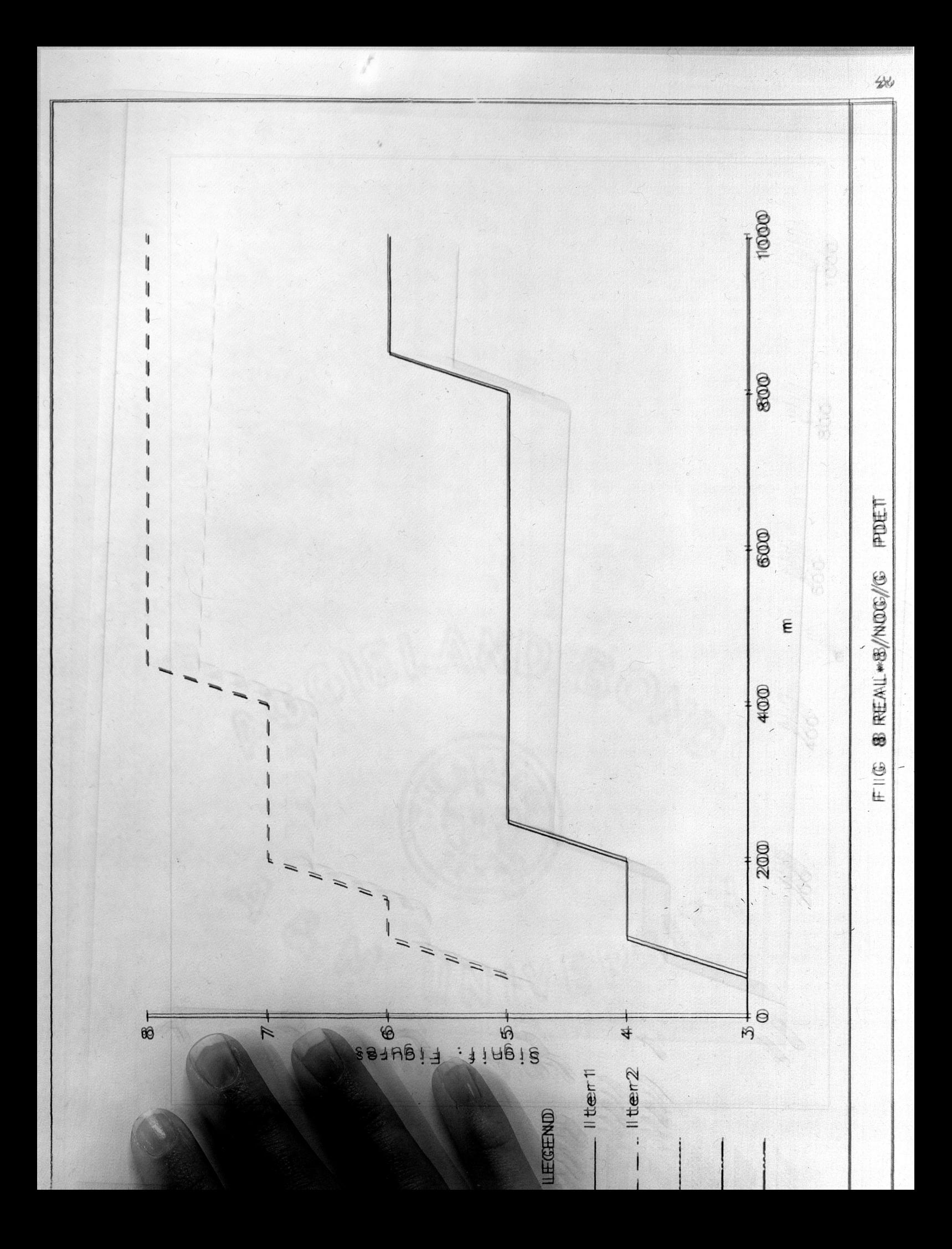

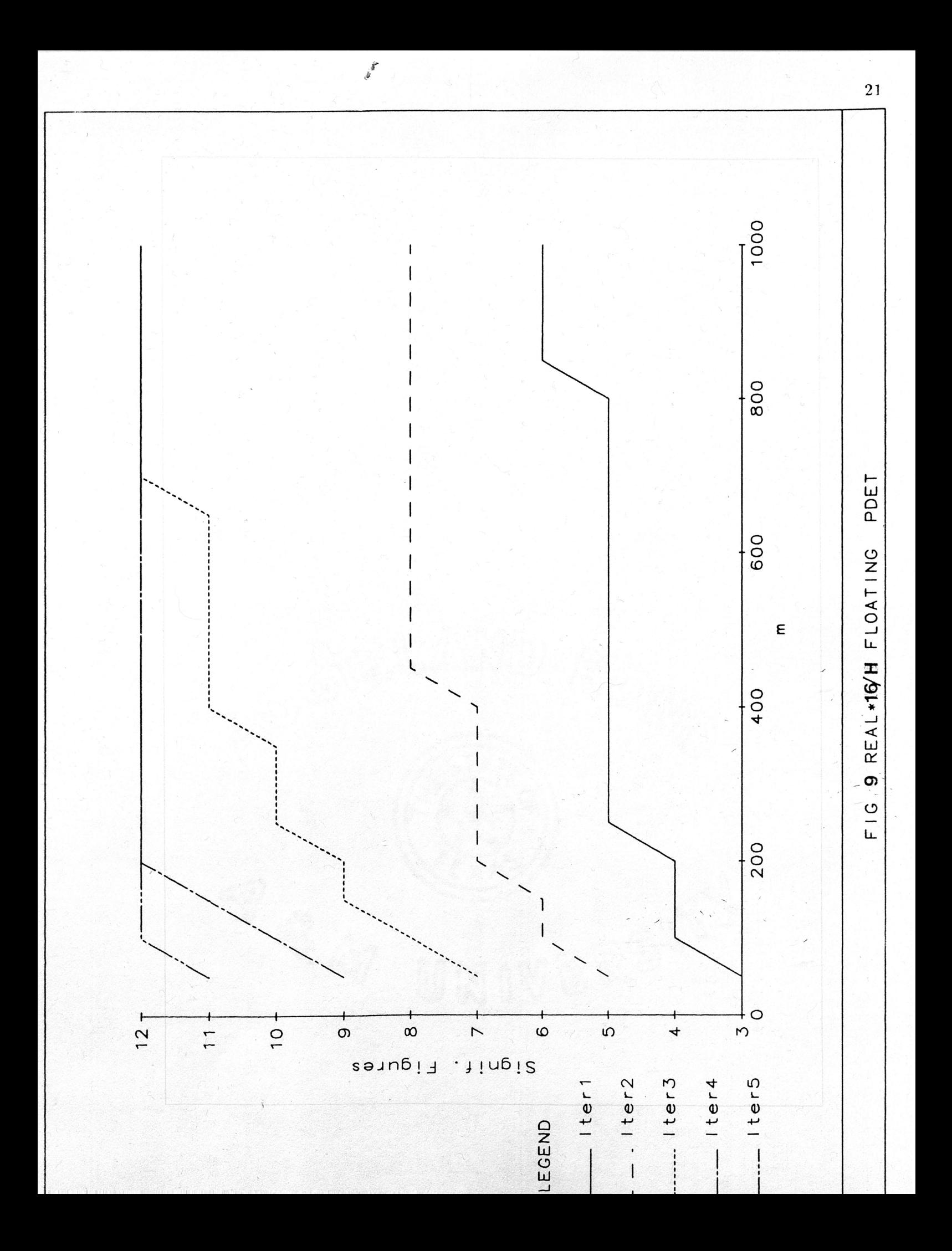

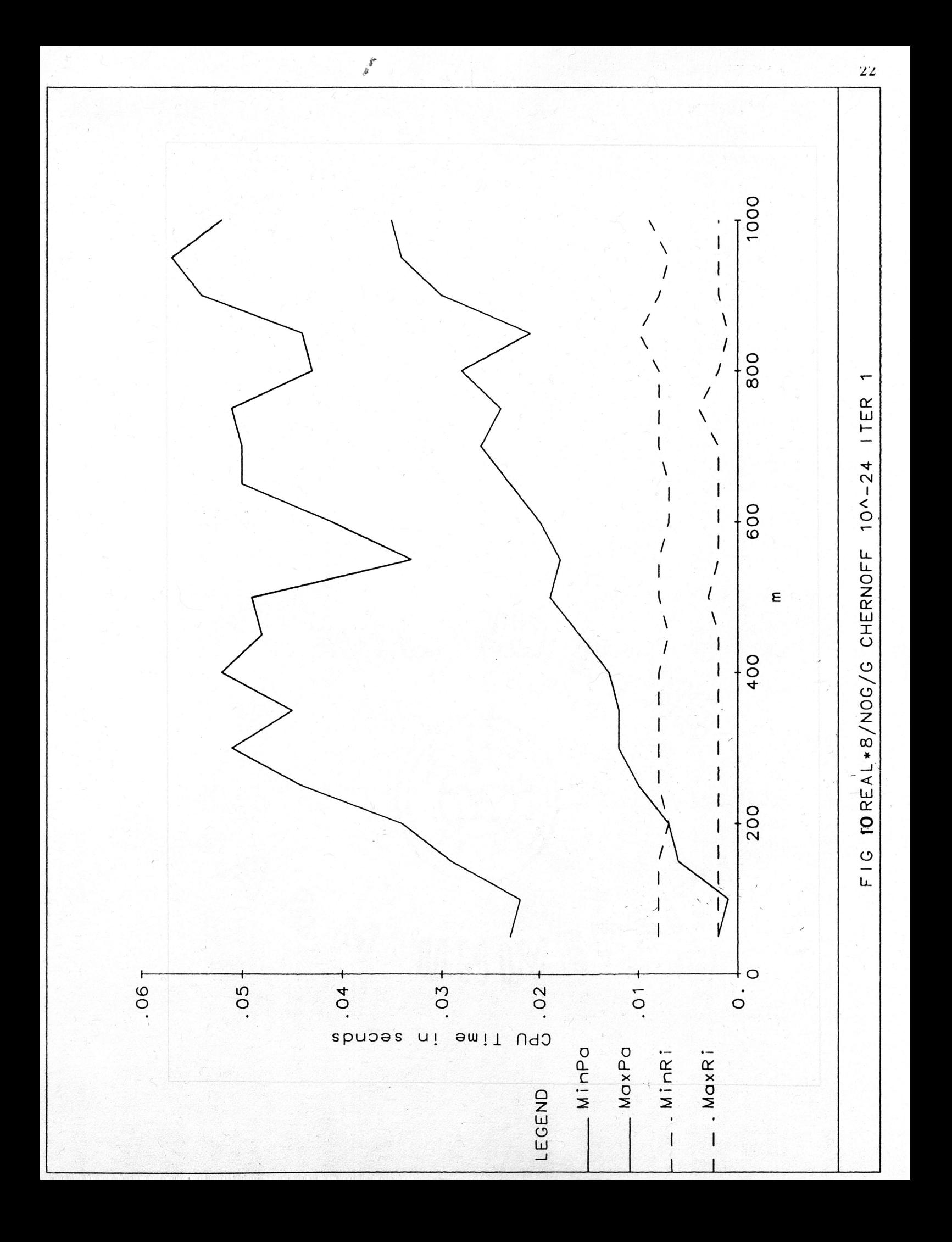

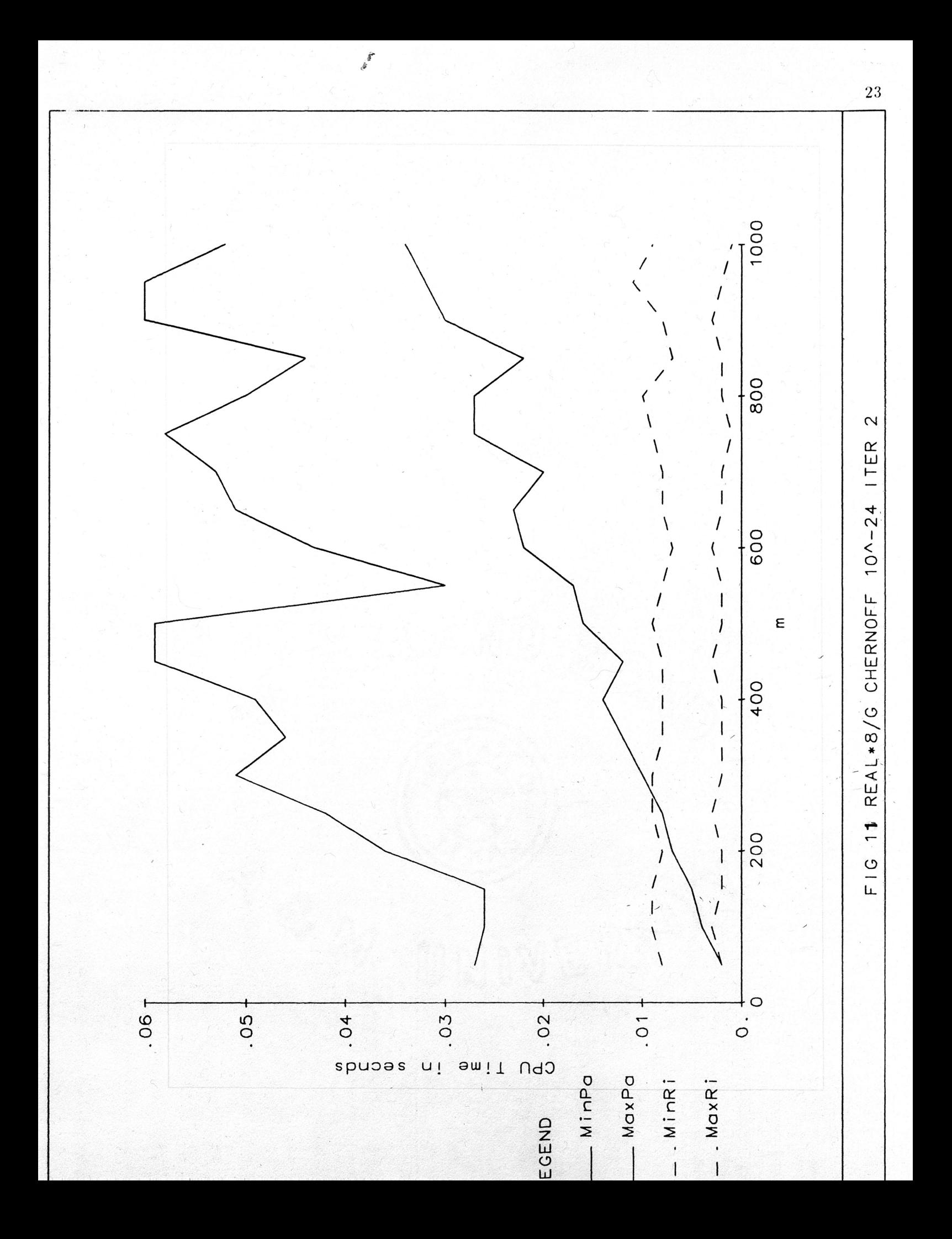

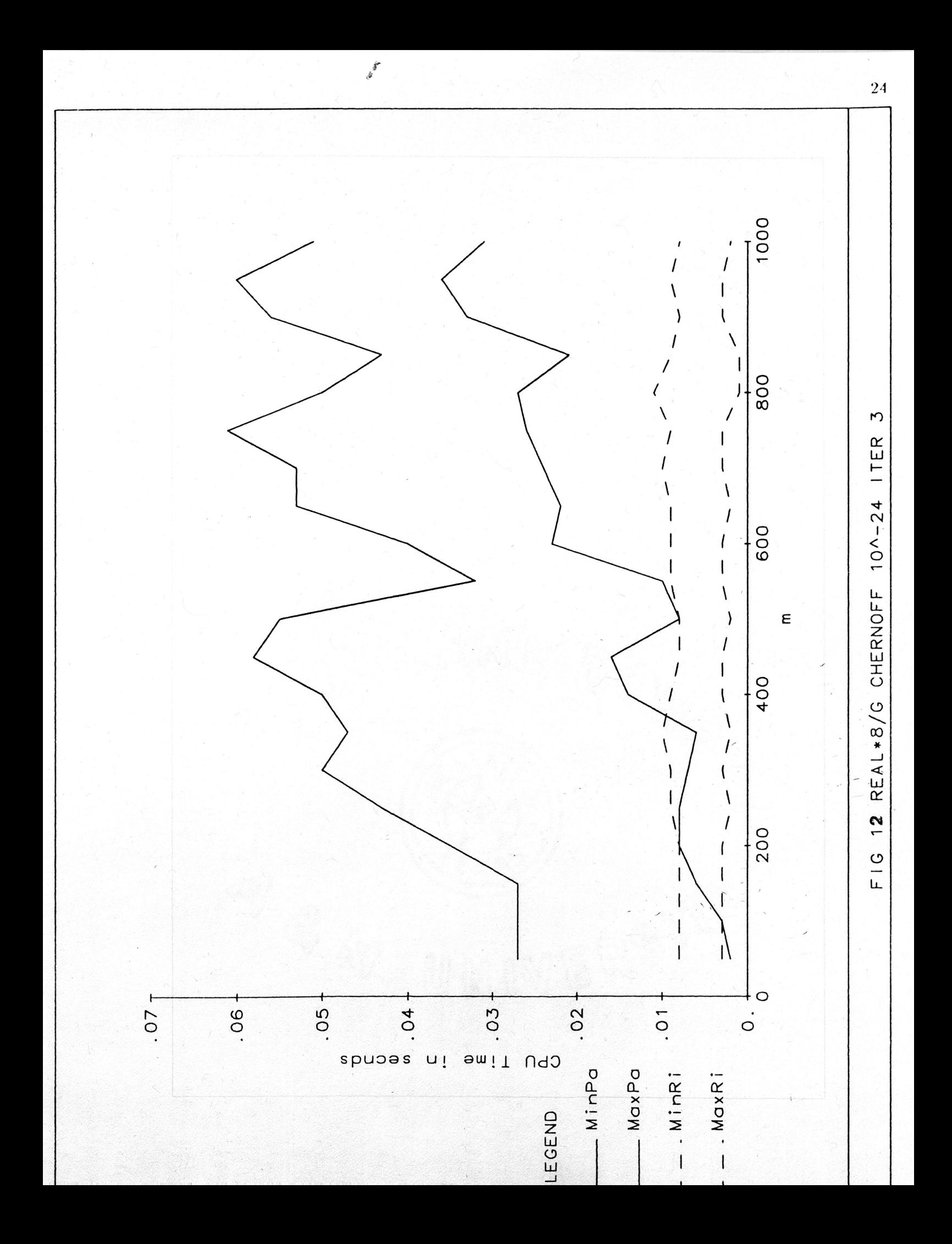

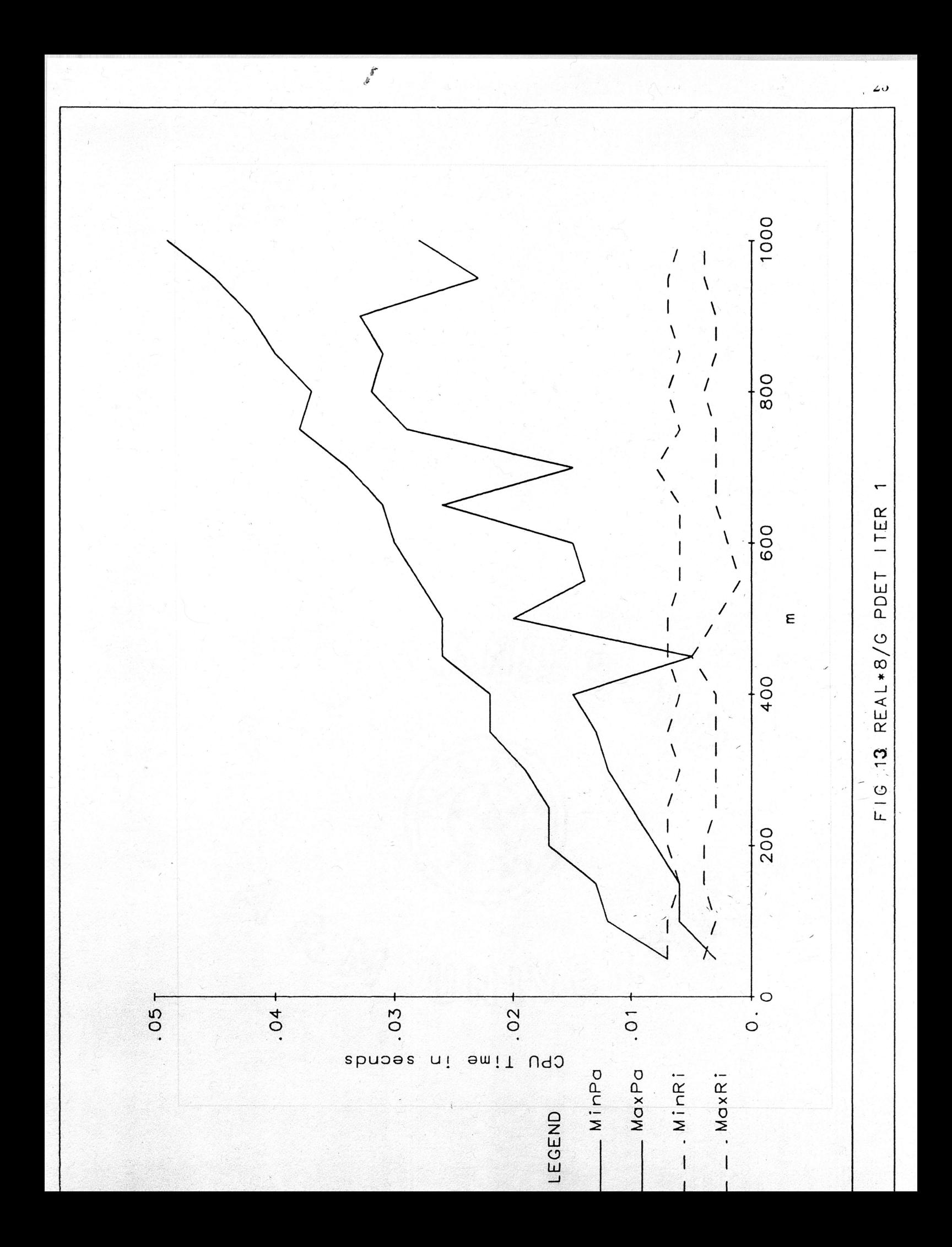

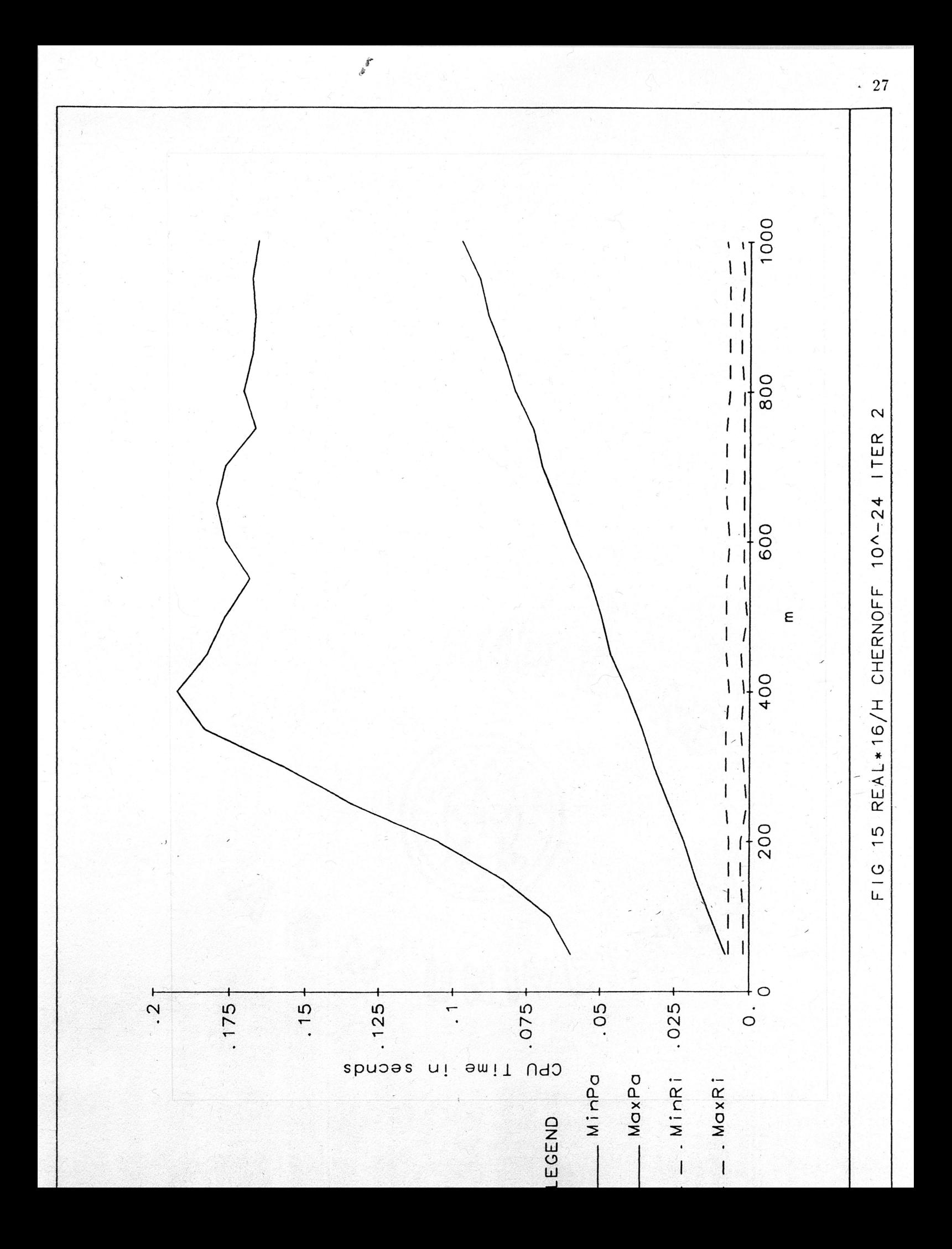

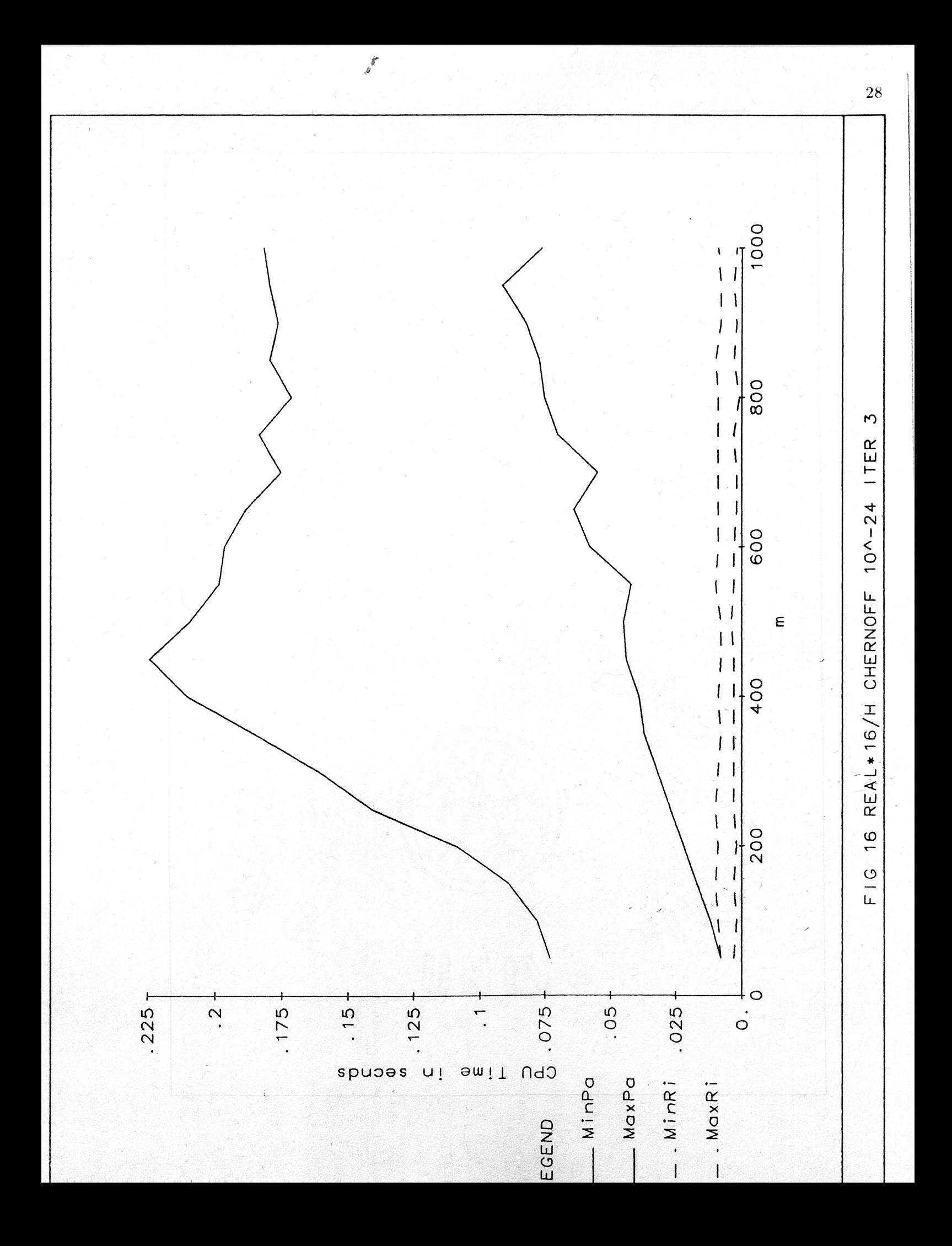

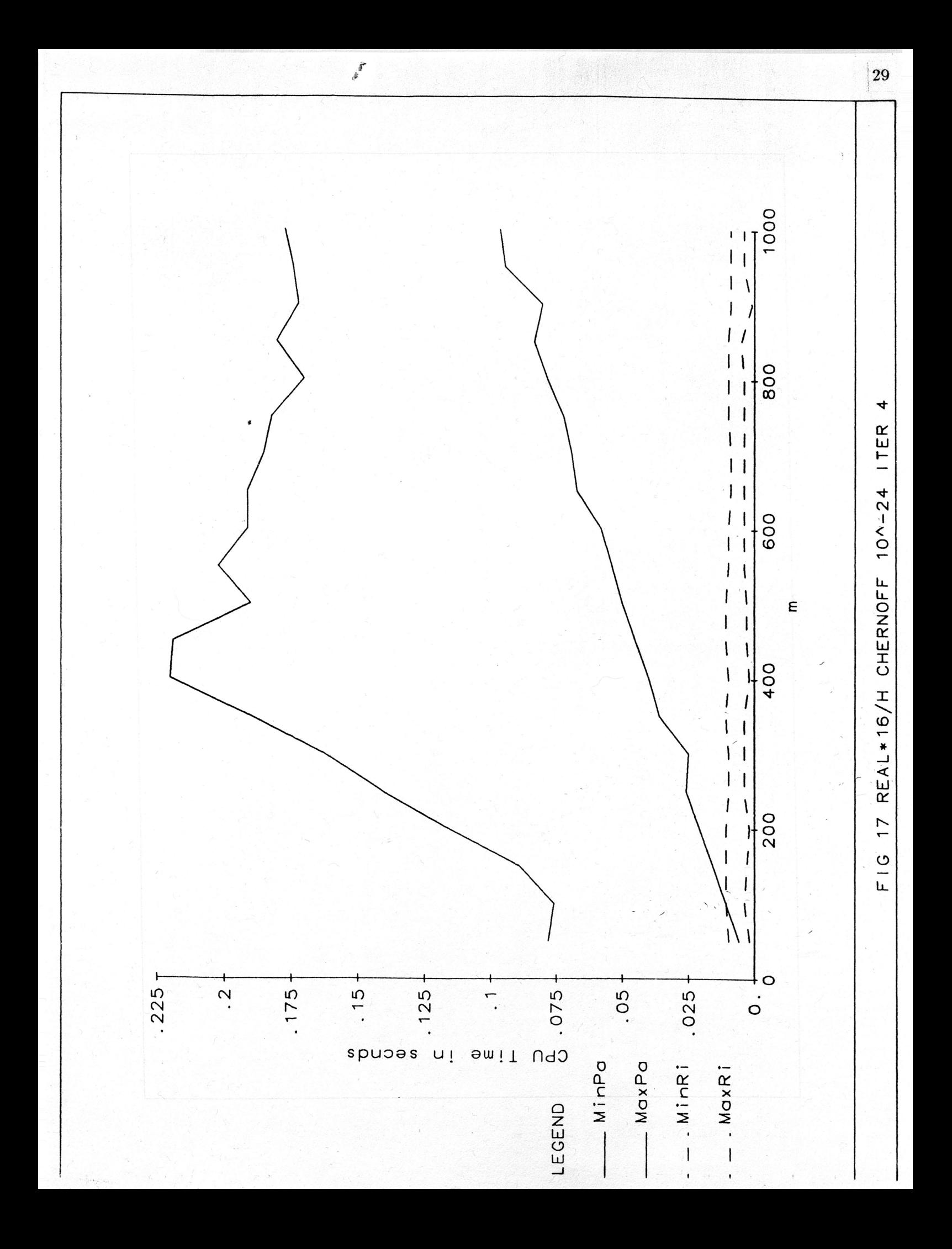

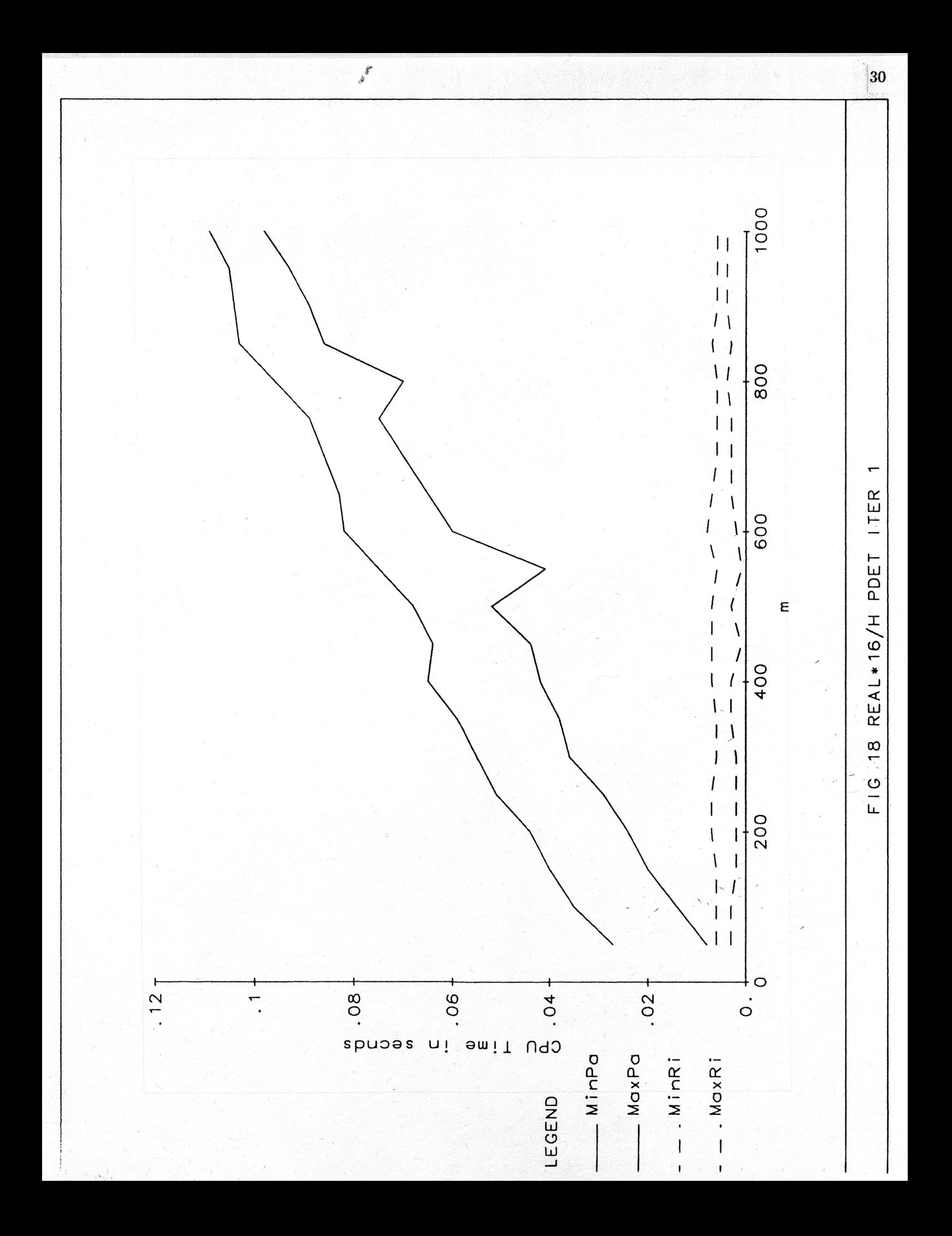

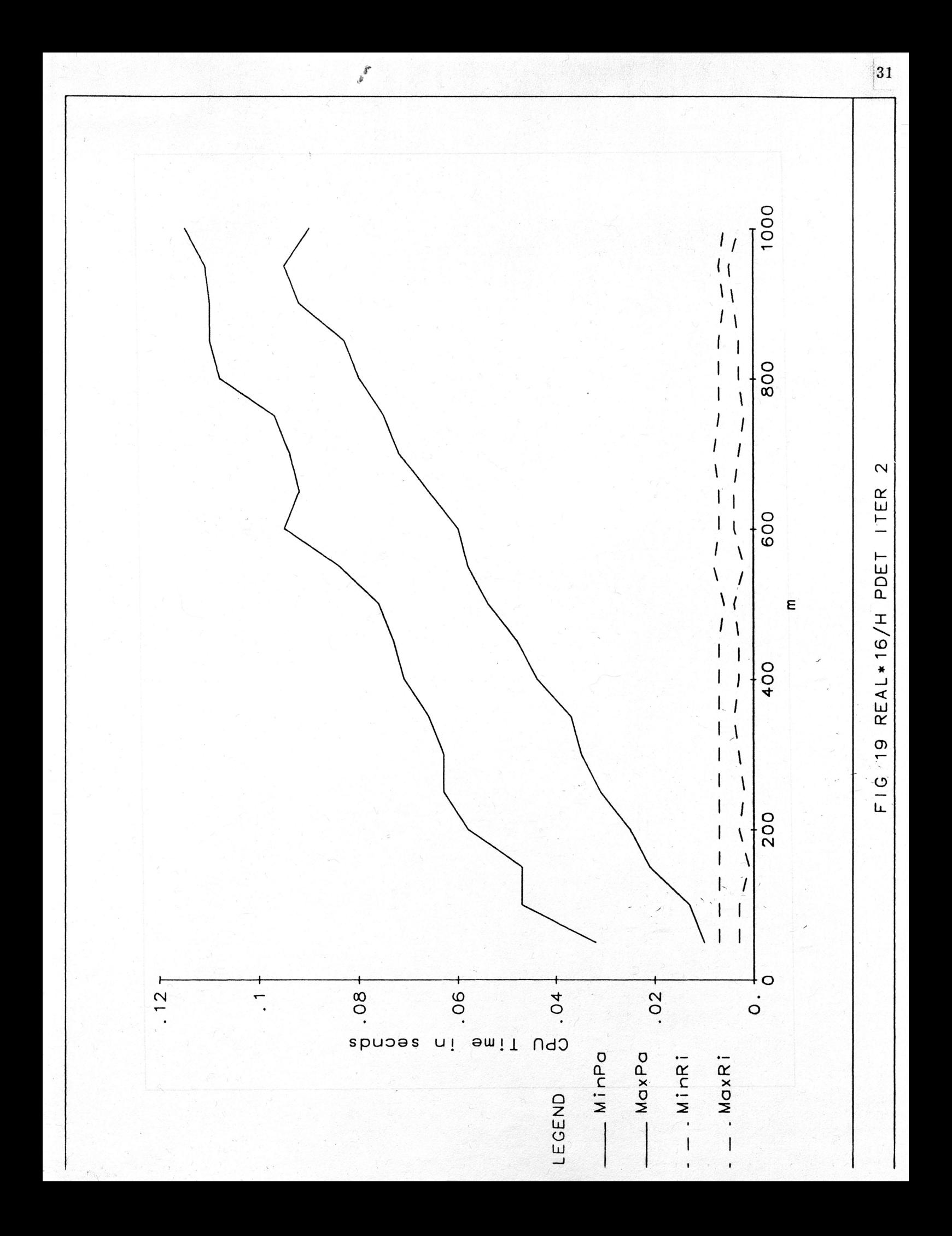

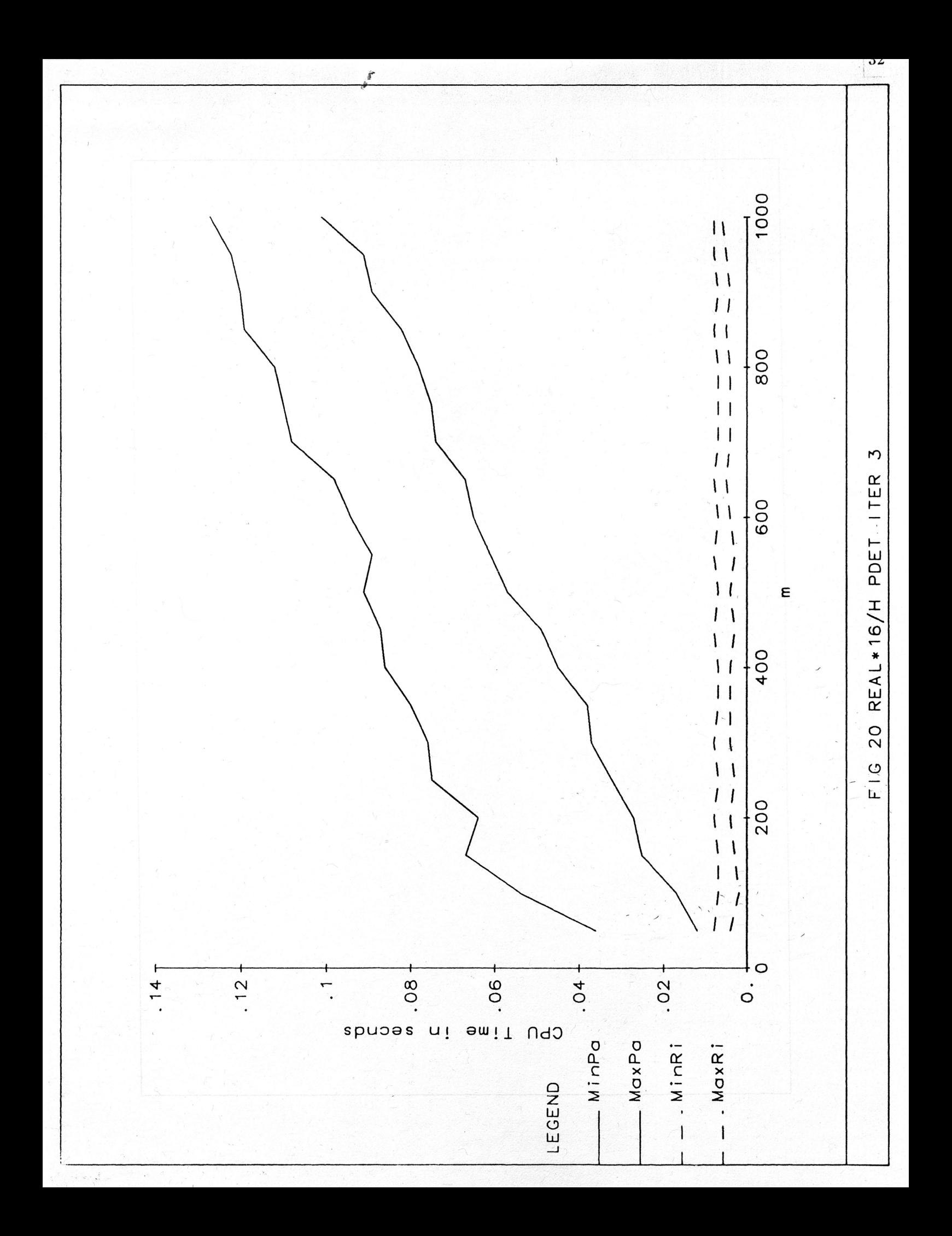

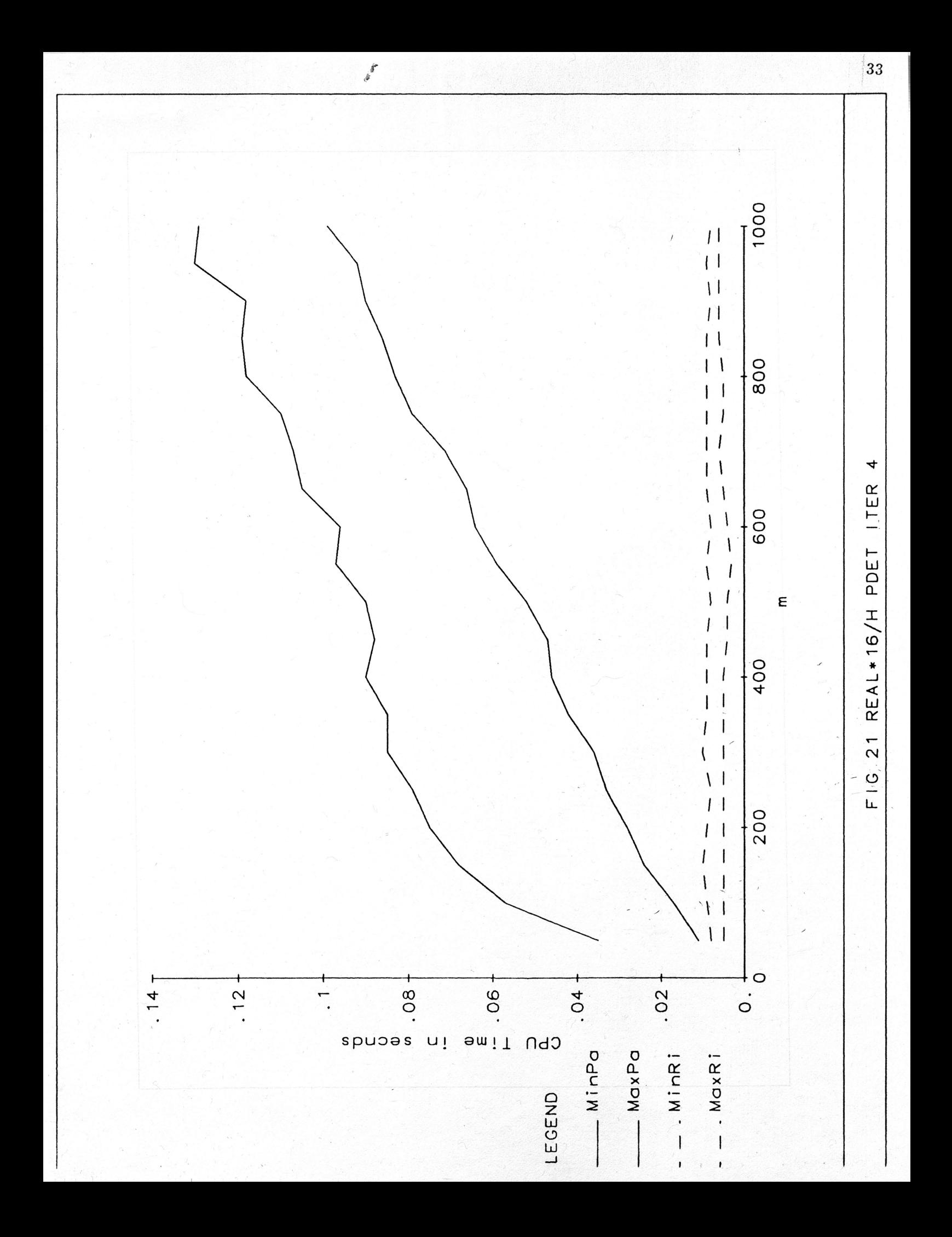

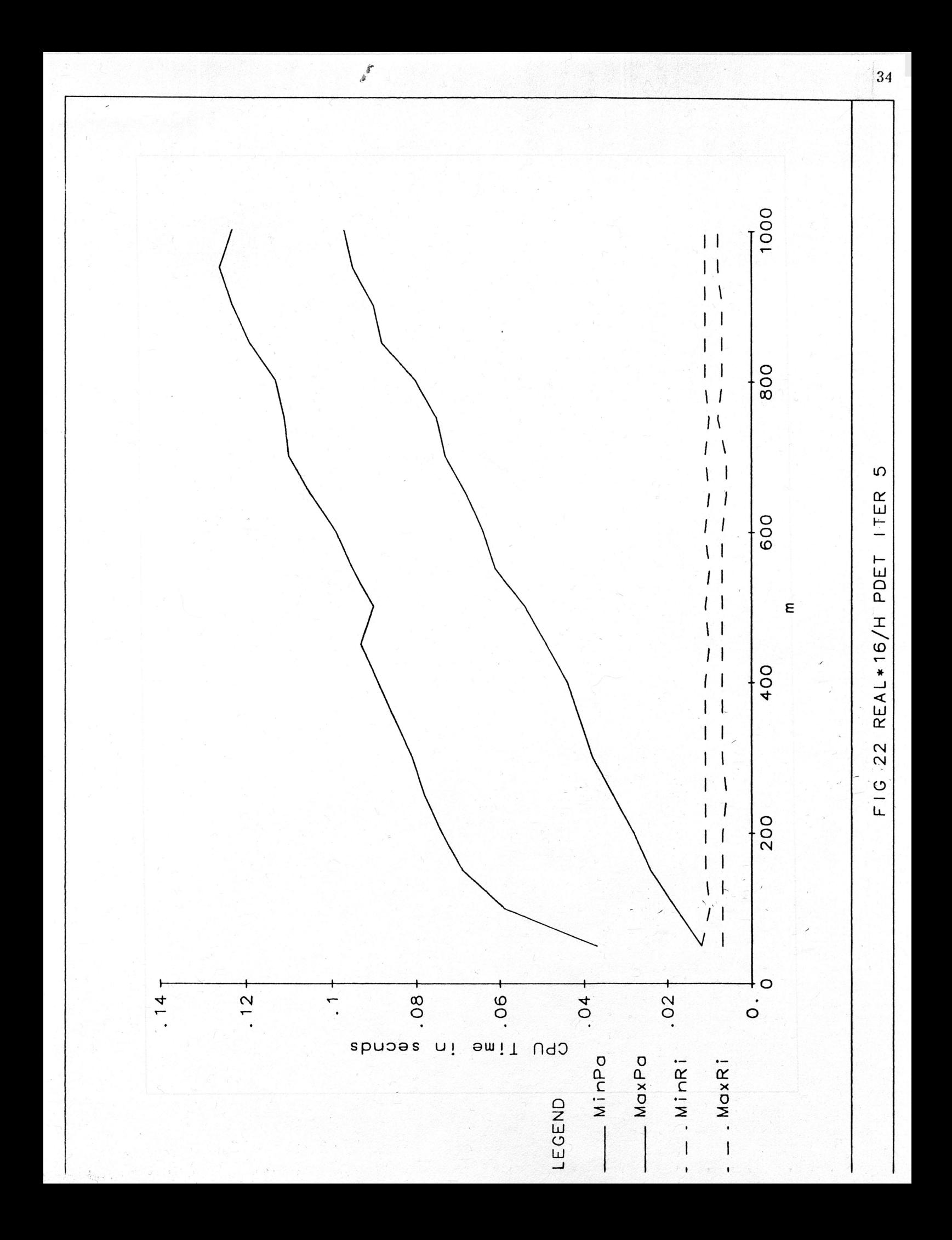

### APPENDIX D

#### C This is the program implementation of the Rice algorithm. <sup>C</sup> It is now configured for REAL\*16 operation. If you want to run it on C REAL\*8/G\_floating or /NOG\_floating, just change the variable declaration C that has "Real\*16 x, $s, r, t1...$ " to "Real\*8 x, $s, r, t1...$ ". C Also change the line that is about <sup>10</sup> lines down that reads, C "QLOG(1.D0 + T1)..." to "DLOG(1.D0 + T1)...".  $\mathbf C$  $\mathsf{C}$ C Inputs:  $\mathcal{C}_{0}^{(n)}$ C C C C C C C C Outputs: C C C PROGRAM LISTING: IMPLEMENTATION OF RICE ALGORITHM  $H = m$  Order of Q-function  $=$  Second argument in Qm(Alpha,Beta) <sup>=</sup> First argument in Qm(Alpha,Beta) <sup>=</sup> Number of iterations for the Rice algorithm Beta Alpha Limit RiceD RiceCD <sup>=</sup> Generalized Q-function = <sup>1</sup> - Qm(Alpha,Beta) C C Subroutines called: C C C The error function approximation subroutine. ERF Real\*8 FUNCTION RiceCD(H,Beta,Alpha,Limit,RiceD) Parameter (nmax=101) Integer\*4 H,Limit,IT,NUM,N,M,K,PTEMP4,EXPAND Real\*8 Alpha,Beta,RiceD Real\*16 x,s,r,t1,v1,t11,P,C,PTEMPO,PO,P1,P2,P3, 1 PTEMP1,PTEMP2,BTEMP1,BTEMP2,BTEMP3,B(O:nmax,O:nmax),<br>2 A(O:nmax).SUMC1.SUM1.SUM2.PLPTEMP3.PT.ERF 2 A(O:nma�),SUMC1,SUM1,SUM2,PI,PTEMP3,PT,ERF c C Accurately compute PI for use at the end of the program  $\mathcal{C}$  $PI = DACOS(-1, D0)$  $\mathbf{C}$  , contribution of the contribution of the contribution of  $\mathbf{C}$  $C$  Refer to Appendix A for explanation of  $x,s,r$ C C Also see [3, pp. 1989-1991] C  $\mathcal{L}$

 $x = 2. D0 * H$  $s = Beta * Beta / x$  $r = Alpha * Alpha / x$  $t1 = -1. D0 + ((1. D0 + SQRT(1.D0 + 4.D0 * r * s))$  $\overline{2}$  $(2. D0 * s)$  $v1 = (t1 / (ABS(t1))) * SORT(-0.5D0 * (s * t1 OLOG(1.D0 + T1) + r / (1.D0 + t1) - r)$  $\mathbf{2}$ t11=2.D0 \* SQRT(((1.D0 + t1)\*\*3)/(2.D0 \* r + 1.D0 + t1))  $P = 0.00$  $\mathcal{C}$ C Compute all Ak values  $\mathcal{C}$ Do  $510 K=1,15$  $A(K) = (2. D0 * ((-1)**(K + 1)))$  /  $((K + 2.100) * (1.100 + t1) * K) * (((K + 2.100) *$  $\mathbf{2}$  $r + 1. D0 + t1) / (2. D0 * r + 1. D0 + t1)$ 3 510 Continue  $\mathcal{C}$ C Flag to check for small t1  $\mathcal{C}$ IF  $(ABS(SORT(ABS(X*(S-1))) - ALPHA)$ . LE. 0.3) THEN  $\overline{C}$ C Refer to Appendix B for explanation of this approximation  $\mathcal{C}$  $P0=(A(1)-t1*(A(2)+3.D0/4.D0*(A(1)*2)))/2.D0)*t11$  $P1 = 3.$ DO/2.DO\* $(A(3) - A(4)$ \* t1)  $P1 = P1 - (15, D0/8, D0*(-.2, D0*A(1)*A(2)) + (2, D0*A(1)*A(3)) + (2, D0*A(1)*A(3))$  $\mathbf{2}$  $A(2)$ \*\*2)\*t1))  $P1 = P1 + (35, D0/16, D0*( (A(1)*3) - 3, D0*(A(1)*2)*A(2)*t1))$  $P1 = P1-(945.DO/384.DO*(A(1)*4)*t1)$  $P1=(-.5D0*(t11**3))*P1 * (X**-1))$  $P2=(5. D0/2. D0*(A(5)-A(6)*t1))$ P2=P2-(35.D0/8.D0\*(-2.D0\*A(1)\*A(4)-2.D0\*A(2)\*A(3)+  $\overline{2}$  $t1*( (A(3)*2)+2. D0*A(1)*A(5)+2. D0*A(2)*A(4))))$  $P2 = P2 + (105. D0/16. D0*(3. D0*A(1)*( (A(2)*2)+$  $A(1)$ \* $A(3)$ )- $(3, D0$ \* $A(1)$ \* $t1$ \* $(A(1)$ \* $A(4)$ +2. $D0$ \* $A(2)$ \* $A(3))$ ))  $\mathbf{2}$  $P2 = P2 - (3465 \cdot D0/384 \cdot D0 * (-4 \cdot D0 * (A(1) * ) * A(2) + 2 \cdot D0 * (A(1) * ) * 2)$  $t1*(3.DO*(A(2)*2)+2.DO*A(1)*A(3))))$  $\overline{\mathbf{c}}$  $P2 = P2 + (45045 \cdot D0/3840 \cdot D0*( (A(1)*5) - 5 \cdot D0*(A(1)*4)*A(2)*t1))$ P2=P2-(675675.D0/46080.D0\*(A(1)\*\*6)\*t1)  $P2=(.75*(t11**5))*P2*(X**-2))$  $P3=(7. D0/2. D0*A(7))$  $P3 = P3 + (63. D0/4. D0*(A(1)*A(6)+A(2)*A(5)+A(3)*A(4)))$ P3=P3+(693.D0/16.D0\*((A(1)\*\*2)\*A(5)+2.D0\*A(1)\*A(2)\*A(4)+  $A(1)*(A(3)*2)+(A(2)*2)*(A(3)))$ 2 P3=P3+(9009.D0/96.D0\*((A(1)\*\*3)\*A(4)+2.D0\*(A(1)\*\*2)\*A(2)\*A(3)+  $A(1) * A(2) * A(3) + A(1) * (A(2) * * 3))$  $\mathbf{2}$ P3=P3+(135135.D0/768.D0\*((A(1)\*\*4)\*A(3)+2.D0\*(A(1)\*\*3)\*(A(2)\*\*2)))  $P3 = P3 + (2297295 \cdot D0 / 7680 \cdot D0 * ((A(1) * * 5) * A(2)))$  $P3 = P3 + (43648605 \text{,} \text{DO}/645120 \text{,} \text{DO}*(A(1) \text{**}7))$  $P3 = (-15. D0/8. D0*(t11**7))*P3 * (X**-3)$  $P4=9.$ DO/2.DO\*(t1\*(-a(10))+(a(9))) P4=P4-99.D0/8.D0\*(t1\*(2\*a(1)\*a(9)+2\*a(2)\*a(8)+2\*a(3)\*a(7) +2\*a(4)\*a(6)+a(5)^2)+(-2\*a(1)\*a(8)-2\*a(2)\*a(7)-2\*a(3)\*a(6)  $\mathbf{1}$ 2  $-2 * a(4) * a(5))$ 

P4=P4+1287.D0/36.D0\*(t1\*(-3\*a(1)^2\*a(8)-6\*a(1)\*a(2)\*a(7)  $-6*a(1)*a(3)*a(6)-3*a(2)^2a(6)-6*a(1)*a(4)*a(5)-6*a(2)*a(3)*a(5)$  $\mathbf{1}$  $-3*a(2)*a(4)^2-3*a(3)^2*a(4))+(3*a(1)^2*a(7)+6*a(1)*a(2)*a(6)$  $\overline{2}$ +6\*a(1)\*a(3)\*a(5)+3\*a(2)^2\*a(5)+3\*a(1)\*a(4)^2+6\*a(2)\*a(3)\*a(4)+a(3)^3))  $\overline{3}$ P4=P4-19305.D0/384.D0\*(t1\*(4\*a(1)^3\*a(7)+12\*a(1)^2\*a(2)\*a(6)  $+12*a(1)^2*a(3)*a(5)+12*a(1)*a(2)^2*a(5)+6a(1)^2a(4)^2$  $\mathbf{1}$ +24a(1)a(2)a(3)a(4)+4a(2)^3a(4)+4a(1)a(3)^3+6\*a(2)^2\*a(3)^2)+  $\overline{2}$  $(-4*a(1)^3*a(6)-12*a(1)^2*a(2)*a(5)-12*a(1)^2*a(3)*a(4)$  $3^{\circ}$  $-12*a(1)*a(2)^2*a(4)-12*a(1)*a(2)*a(3)^2-4*a(2)^3*a(3)))$  $\overline{4}$ P4=P4+328185.D0/3840.D0\*(t1\*(-5\*a(1)^4\*a(6)-20\*a(1)^3\*a(2)\*a(5)  $-20*a(1)^3*a(3)*a(4)-30*a(1)^2*a(2)^2*a(4)-30*a(1)^2*a(2)*a(3)^2$  $\mathbf{1}$  $-20*a(1)*a(2)^3*a(3)-a(2)^5)+(+5*a(1)^4*a(5)+20*a(1)^3*a(2)*a(4)$  $\overline{2}$ +10\*a(1)^3\*a(3)^2+30\*a(1)^2\*a(2)^2\*a(3)+5\*a(1)\*a(2)^4))  $\overline{3}$ P4=P4-6235515.D0/46080.D0\*(t1\*(6\*a(1)^5\*a(5)+30\*a(1)^4\*a(2)\*a(4) +15\*a(1)^4\*a(3)^2+60\*a(1)^3\*a(2)^2\*a(3)+15\*a(1)^2\*a(2)^4)  $\mathbf{1}$ + $(-6*a1^5*a4-30*a1^4*a2*a3-20*a1^3*a2^3))$  $\overline{2}$ P4=P4+130945815.D0/645120.DO\*(t1\*(-7\*a(1)^6\*a(4)-42\*a(1)^5\*a(2)\*a(3)  $-35*a(1)^4*a(2)^3)$  $1^{\circ}$  $+(7*a(1)^6*a(3)+21*a(1)^5*a(2)^2))$  $\overline{2}$ P4=P4+3011753745.D0/10321920.D0\*(t1\*(8\*a(1)^7\*a(3)+28\*a(1)^6\*a(2)^2)  $-8 * a(1)^2 a(2)$  $\mathbf{1}$ P4=P4-7.5293843E10/185794560.D0\*(t1\*(-9\*a(1)^8\*a(2))+(a(1)^9)) P4=P4+2.0329337E12/3715891200.D0\*t1\*(a(1))^10 P4=(105.D0/16.D0\*(t11\*\*9))\*P4 \* (X\*\*-4)  $P5=11.D0/2.D0*(t1*(-a(12))+(a(11)))$ P5=P5-143.D0/8.D0\*(t1\*(2\*a(3)\*a(9)+2\*a(4)\*a(8)+2\*a(5)\*a(7) +a(6)^2+2\*a(10)\*a(2)+2\*a(1)\*a(11))+(-2\*a(2)\*a(9)-2\*a(3)\*a(8)  $1^{\circ}$  $-2*a(4)*a(7)-2*a(5)*a(6)-2a(1)a(10))$  $\overline{2}$ P5=P5+2145.D0/36.D0\*(t1\*(-6\*a(1)\*a(2)\*a(9)-6\*a(1)\*a(3)\*a(8)  $-3*a(2)^2*a(8)-6*a(1)*a(4)*a(7)-6*a(2)*a(3)*a(7)-6*a(1)*a(5)*a(6)$  $\mathbf{1}$  $-6*$ a(2)\*a(4)\*a(6)-3\*a(3)^2\*a(6)-3\*a(2)\*a(5)^2-6\*a(3)\*a(4)\*a(5)  $\overline{2}$  $-a(4)^3-3^*a(1)^2^*a(10))+(3^*a(1)^2^*a(9)-6^*a(1)^*a(2)^*a(8))$ 3  $+6*a(1)*a(3)*a(7)+3*a(2)^2*a(7)+6*a(1)*a(4)*a(6)+6*a(2)*a(3)*a(6)$  $\overline{4}$ +3\*a(1)\*a(5)^2+6\*a(2)\*a(4)\*a(5)+3\*a(3)^2\*a(5)+3\*a(3)\*a(4)^2)) 5 P5=P5-36465.D0/384.D0\*t1\*(4\*a(1)^3\*a(9)+12\*a(1)^2\*a(2)\*a(8) +12a(1)^2\*a(3)\*a(7)+12\*a(1)\*a(2)^2\*a(7)+12\*a(1)^2\*a(4)\*a(6)  $\mathbf{1}$ +24\*a(1)\*a(2)\*a(3)\*a(6)+4\*a(2)^3\*a(6)+6\*a(1)^2\*a(5)^2  $\overline{2}$ +24\*a(1)\*a(2)\*a(4)\*a(5)+12\*a(1)\*a(3)^2\*a(5)+12\*a(2)\*a(3)^2\*a(5) 3 +12\*a(1)\*a(3)\*a(4)^2+6\*a(2)^2\*a(4)^2+12\*a(2)\*a(3)^2\*a(4)+a(3)^4)  $\overline{\mathbf{4}}$ P5=P5+692835.D0/3840.D0\*(t1\*(-5\*a(1)^4\*a(8)-20\*a(1)^3\*a(2)\*a(7)  $-20*a(1)^3*a(3)*a(6)-a(1)^2*a(2)^2*a(6)-20*a(1)^3*a(4)*a(5)$  $\mathbf{1}$  $-60*$ a(1)^2\*a(2)\*a(3)\*a(5)-20\*a(1)\*a(2)^3\*a(5)-30\*a(1)^2\*a(2)\*a(4)^2  $\overline{2}$  $-30*$ a(1)^2\*a(3)^2\*a(4)-60\*a(1)\*a(2)^2\*a(3)\*a(4)-5\*a(2)^4\*a(4) 3  $-20*a(1)*a(2)*a(3)^3-10*a(2)^3*a(3)^2)+(5*a(1)^4*a(7)$  $\overline{4}$ +20\*a(1)^3\*a(2)\*a(6)+20\*a(1)^3\*a(3)\*a(5)+30\*a(1)^2\*a(2)^2\*a(5)  $5<sup>1</sup>$ +10\*a(1)^3\*a(4)^2+60\*a(1)^2\*a(2)\*a(3)\*a(4)+20\*a(1)\*a(2)^3\*a(4) 6 +10\*a(1)^2\*a(3)^3+30\*a(1)\*a(2)^2\*a(3)^2+5\*a(2)^4\*a(3)))  $\tau$ P5=P5-14549535.D0/46080.D0\*(t1\*(6\*a(1)^5\*a(7)+30\*a(1)^4\*a(2)\*a(6) +30\*a(1)^4\*a(3)\*a(5)+60\*a(1)^3\*a(2)^2\*a(5)+15\*a(1)^4\*a(4)^2  $1$ +120\*a(1)^3\*a(2)\*a(3)\*a(4)+60\*a(1)^2\*a(2)^3\*a(4)+20\*a(1)^3\*a(3)^3  $\overline{2}$ +90\*a(1)^2\*a(2)^2\*a(3)^2+30\*a(1)\*a(2)^4\*a(3)+a(2)^6)+  $\mathbf{3}$  $(-6*a(1)^5*a(6)-30*a(1)^4*a(2)*a(5)-30*a(1)^4*a(3)*a(4)$  $\overline{4}$  $-60*$ a(1)^3\*a(2)^2\*a(4)-60\*a(1)^3\*a(2)\*a(3)^2-60\*a(1)^2\*a(2)^3\*a(3) 5 6  $-6*_{a}(1)*_{a}(2)^{2})$ 

 $37<sup>2</sup>$ 

P5=P5+334639305.D0/645120.D0\*(t1\*(-7\*a(1)^6\*a(6)-42\*a(1)^5\*a(2)\*a(5)

 $-42*a(1)^5*a(3)*a(4)-105*a(1)^4*a(2)^2*a(4)-105*a(1)^4*a(2)*a(3)^2$  $\mathbf{1}$  $-140*<sub>a</sub>(1)^3*<sub>a</sub>(2)^3*<sub>a</sub>(3)-21*<sub>a</sub>(1)^2*<sub>a</sub>(2)^5)+ (7*<sub>a</sub>(1)^6*<sub>a</sub>(5))$  $2<sup>1</sup>$  $3 +42*a(1)^5*a(2)*a(4)+21*a(1)^5*a(3)^2$ +105\*a(1)^4\*a(2)^2\*a(3)+35\*a(1)^3\*a(2)^4))  $\overline{4}$ P5=P5-8365982625.D0/10321920.D0\*(t1\*(8\*a(1)^7\*a(5)+56\*a(1)^6\*a(2)\*a(4) +28\*a(1)^6\*a(3)^2+168\*a(1)^5\*a(2)^2\*a(3)+70\*a(1)^4\*a(2)^4)+  $\mathbf{1}$ 2  $(-8*a(1)^{2}*a(4)-56*a(1)^{6}*a(2)*a(3)-56*a(1)^{5}*a(2)^{3})$ P5=P5+2.2588153E11/185794560\*(t1\*(-9\*a(1)^8\*a(4)-72\*a1^7\*a2\*a3 1  $-84*a1^6*a2^3)+(9*a1^8*a3+36*a1^7*a2^2)$ P5=P5-6.5505643E12/3715891200\*(t1\*(10\*a(1)^9\*a(3)+45\*a(1)^8\*a(2)^2)+  $(-10*a(1)^{9*}a(2)))$  $1^{\circ}$ P5=P5+2.0306749E14/8.1749606E10\*(t1\*(-11\*a(1)^10\*a(2))+(a(1)^11)) P5=P5-6.7012273E15/1.9619905E12\*t1\*(a(1))^12  $P5=(945.D0/32.D0*(t11**11))*P5*(X**-5))$  $P=PO + P1 + P3 + P4 + P5$ GOTO 580 **ENDIF** PTEMP3 =  $v1 * t11 / t1$ Do 520 IT=0,LIMIT  $C = 1.00$  $PTEMP4 = 2 * IT + 1$ Do 530 NUM=0,IT IF (NUM .EQ. 0) Go To 530  $C = C * (0.5 + NUM - 1)$ 530 Continue  $PTEMPO = 0. D0$  $PTEMP1 = 0. D0$ Do 540 N=0,2\*IT  $BTEMP3 = 0. D0$  $B(0,N) = 0.$ DO  $B(0,0) = 1.$ DO Do 550 M=0,N BTEMP1=0.D0 Do  $560 K=1,N-M+1$ BTEMP1 = BTEMP1 + K \* A(K) \* B(M,N-K+1) 560 Continue  $B(M+1,N+1) = (1. D0 / (N + 1)) * BTEMP1$  $BTEMP2 = 1.D0$ Do 570 NUM=0,M IF (NUM  $EQ$ , 0) Go To 570 BTEMP2 = BTEMP2 \*  $(IT + 0.5 + NUM - 1)$ 570 Continue  $BTEMP3 = BTEMP3 + B(M,N) * BTEMP2$ Continue 550  $PTEMPO = PTEMPO + ((-t1)*N) * BTEMP3$ Continue 540  $PTEMP1 = (PTEMP3**PTEMP4) * PTEMP0$  $PT = ((((-1)*TT) * C) / (v1**PTEMP))$  $PT = PT * PTEMP1 - PT$  $PT = PT * (x^{**}(-IT))$  $P = P + PT$ Continue 520  $PTEMP2 = ERF(ABS(v1 * SORT(x)))$ 580

```
IF (V1 .EQ. 0) THEN EXPAND=1
PTEMP2 = (v1 / ABS(v1)) * PTEMP2
SUMC1 = 0.5D0 * (1.D0 - PTEMP2)<br>SUM1 = 0.5D0 * (1.D0 + PTEMP2)SUM2 = (1.0 / (2 * \text{SQRT(PI} * X))) * \text{EXP}(-X *(v1^{**}2)) * pRiceCD = SUMC1 + SUM2RiceD = SUM1 - SUM2RETURN
```
 $2^{\circ}$ 

END

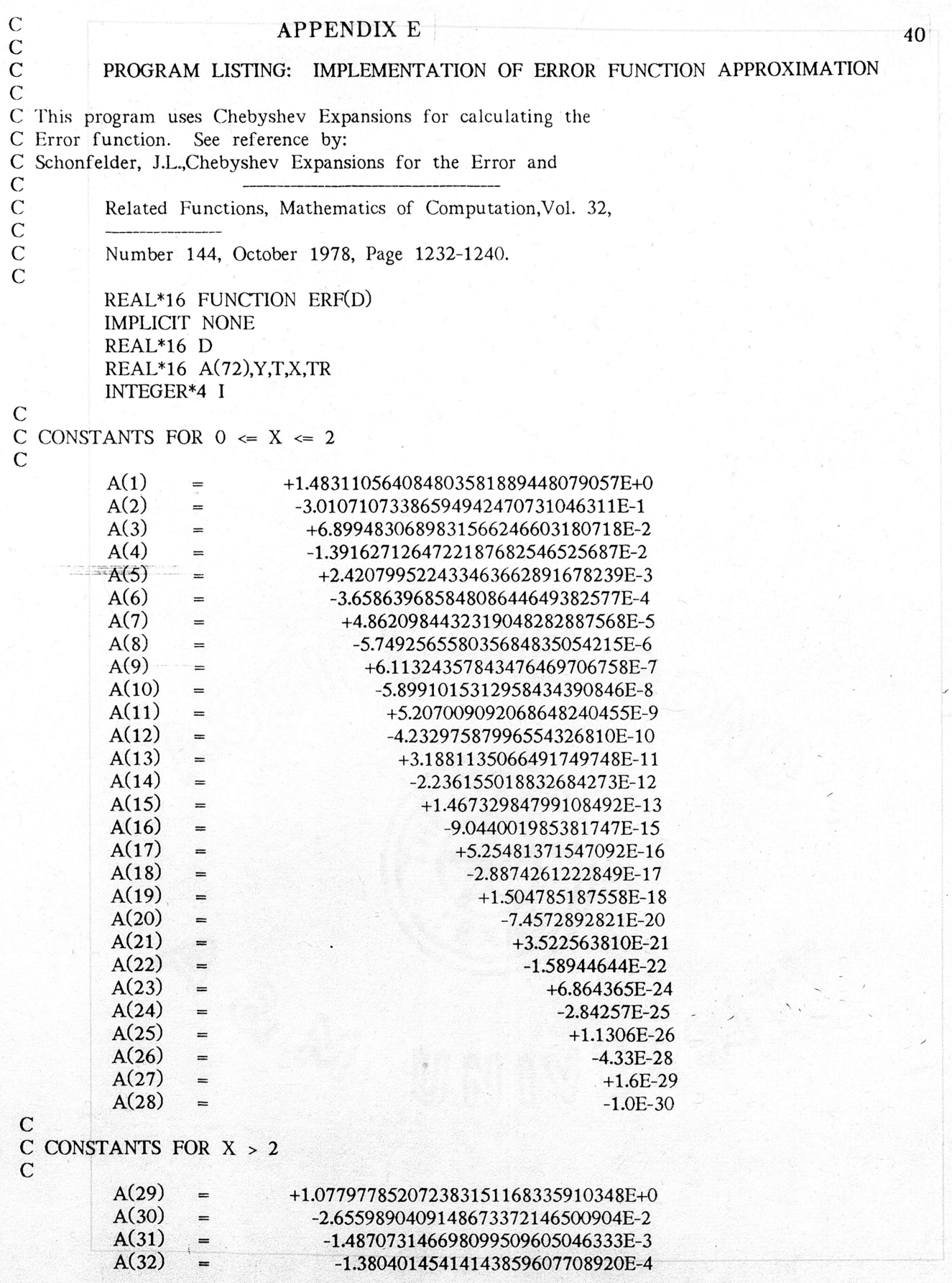

 $TR = QCOS((I-1)*T)$ 

42

安全

 $Y = Y + A(I)*TR$ 

IF (I .EQ. 1)  $Y=Y/2$ 

**CONTINUE** 

 $ERF = X * Y$ 

**ELSE** 

 $T = QACOS((10.5 - X*X) / (2.5 + X*X))$  $Y = 0$ DO 30 I=29, 72

 $TR = QCOS((I-29)*T)$ 

 $Y = Y + A(I)*TR$ 

IF (I .EQ. 29)  $Y=Y/2$ 

**CONTINUE** 

ERF = 1.D0 -  $(EXP(-X**2) * Y / X)$ 

**ENDIF** 

WRITE  $(5,^*)$  Y

GOTO 5

RETURN

END

30

20

 $\pmb{\cdot}$ 

 $\mathbf{I}$